# Physical Memory Management in Linux

Hao-Ran Liu

### Table of Contents

- ■ Virtual Address Space and Memory [Allocators](#page-2-0) in Linux
- **[Describing Physical Memory](#page-10-0)**
- **Service Service [Boot Memory Allocator](#page-22-0)**
- **[Physical Page Allocator](#page-34-0)**
- **[Reference](#page-51-0)**

<span id="page-2-0"></span>Virtual Address Space and Memory Allocators in Linux

ц

### Linux Virtual Address Layout

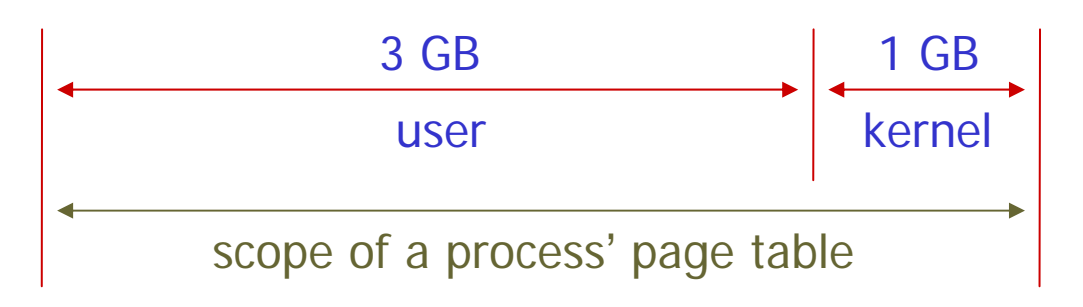

- $\mathbb{R}^n$ ■ 3G/1G partition
	- **The way Linux partition a 32-bit address space**
	- Cover user and kernel address space at the same time
	- **Advantage** 
		- Incurs no extra overhead (no TLB flushing) for system calls
	- **Disadvantage** 
		- With 64 GB RAM, mem\_map alone takes up 512 MB memory from lowmem (ZONE\_NORMAL).

#### Linux Virtual Address Layout

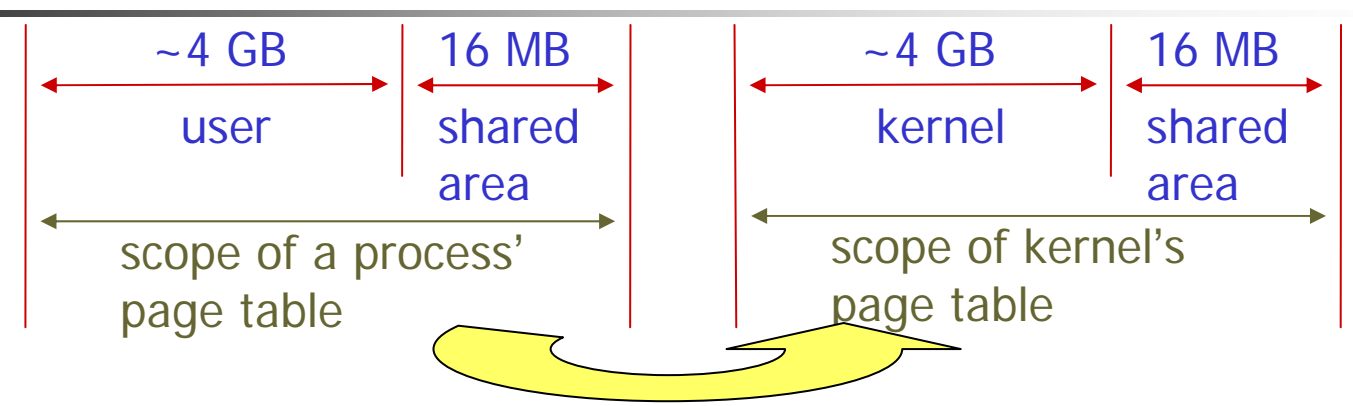

switch the page table before system calls

#### $\mathbb{R}^2$ ■ 4G/4G partition

- **Proposed by Red Hat to solve mem\_map problem**
- **Disadvantage (Performance drop!)** 
	- Switch page table and flush TLB for every system call!
	- Data is copied "indirectly" (with the help of kmap) between user and kernel space
- Advantage
	- Only on machine with large RAM

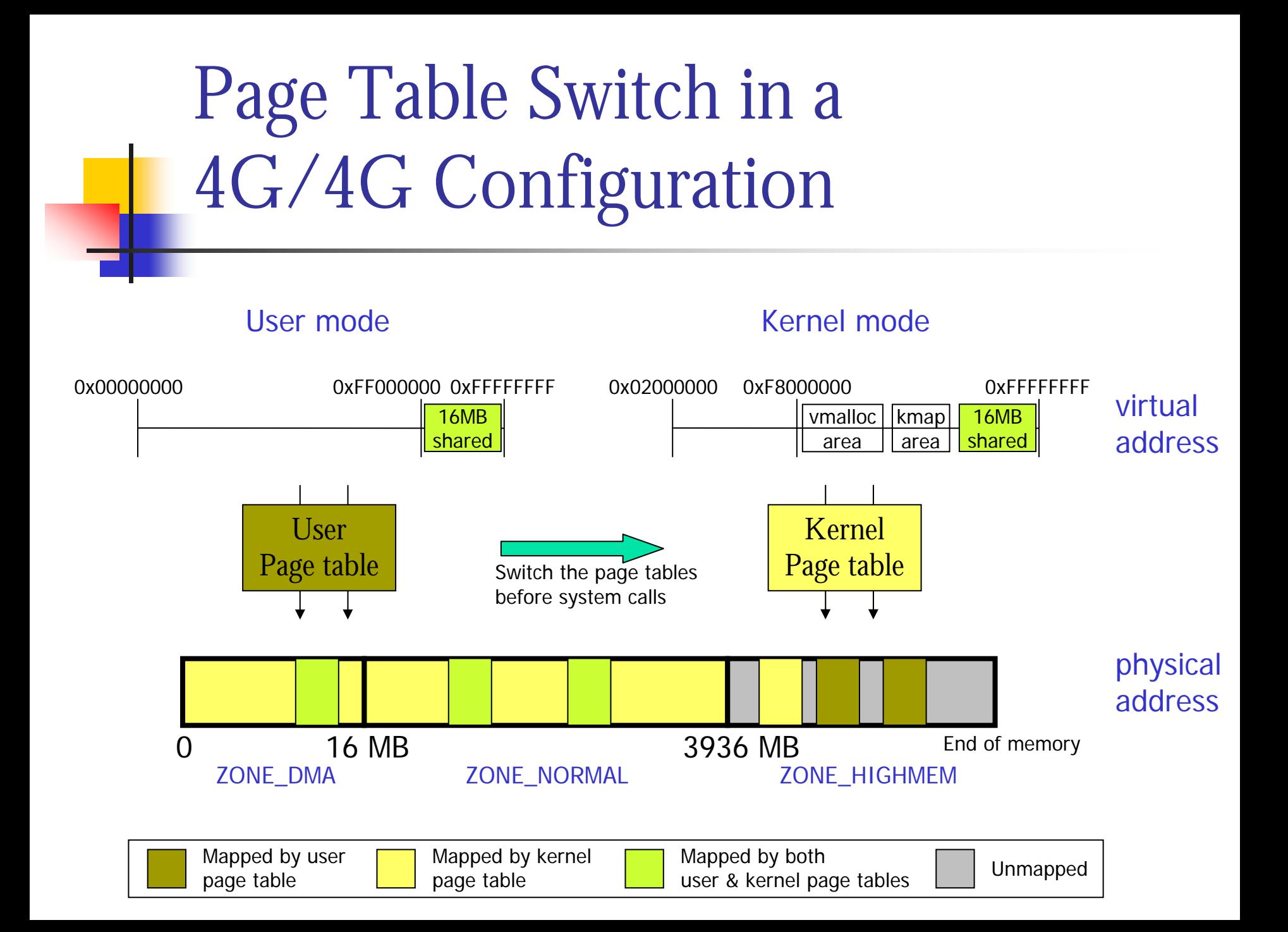

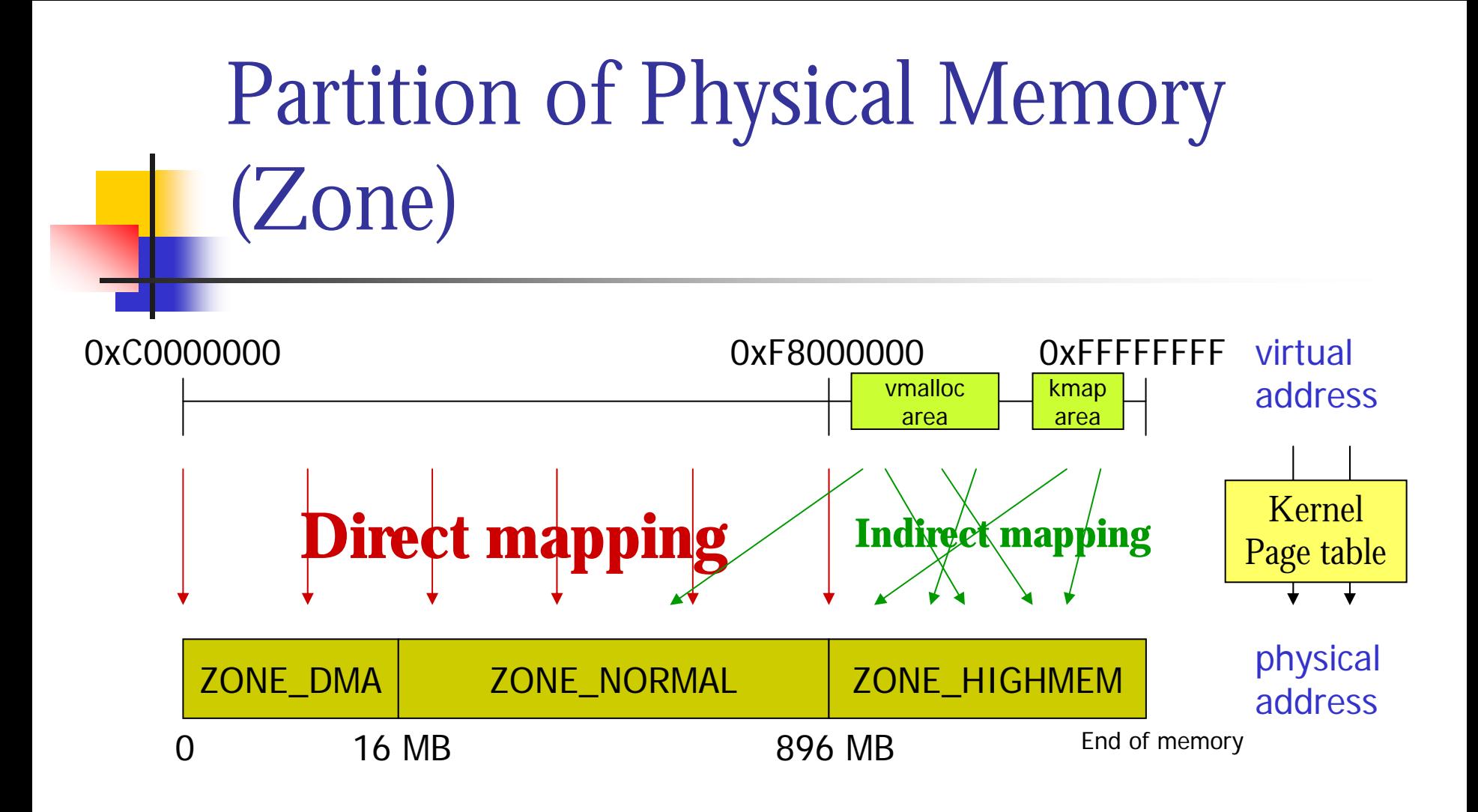

This figure shows the partition of physical memory its mapping to virtual address in 3G/1G layout

Why not map kernel memory indirectly?

- **Reasons for direct mapping** 
	- Π ■ No changes of kernel page table for contiguous allocation in physical memory
	- $\blacksquare$ **Faster translation between virtual and physical** addresses
- **Implications of direct mapping** 
	- $\blacksquare$ **kernel memory is not swappable**

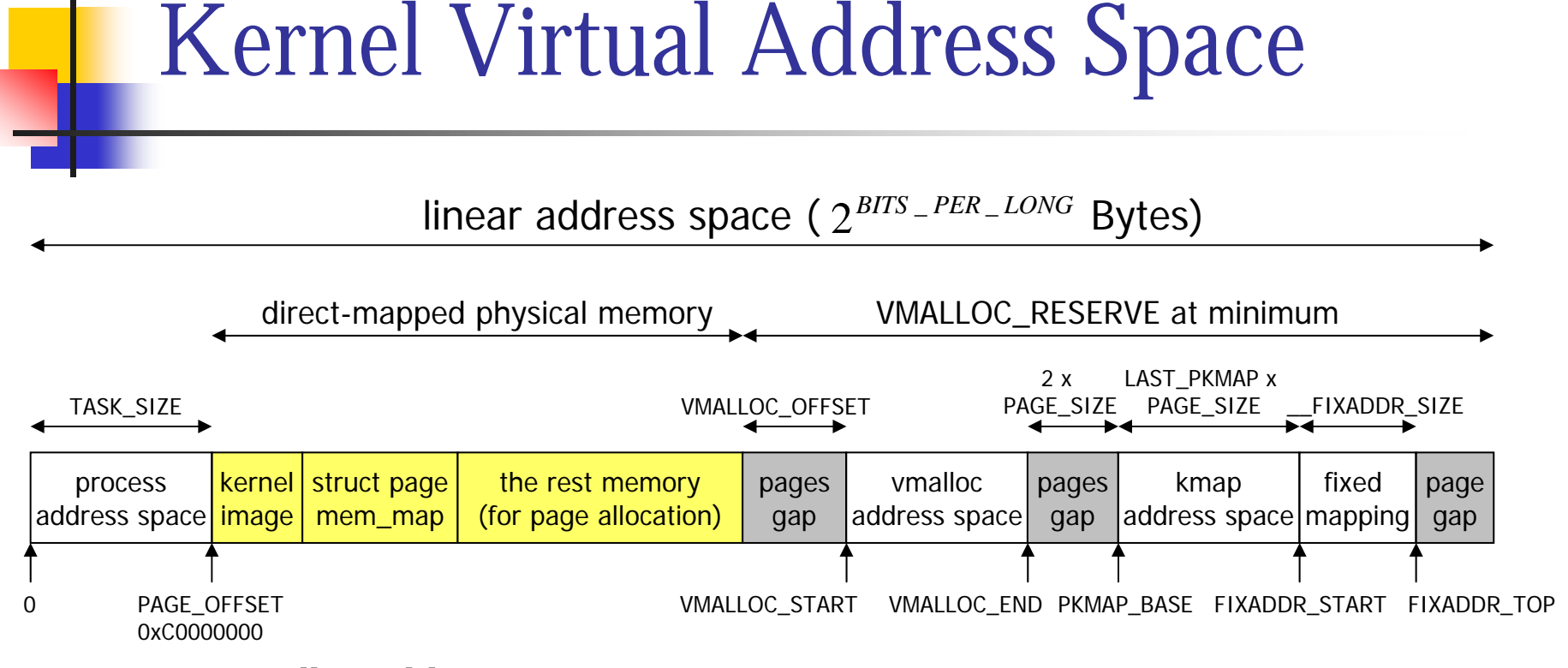

- F. **ullet** vmalloc address space
	- ▉ Noncontiguous physical memory allocation
- F. kmap address space
	- Allocation of memory from ZONE\_HIGHMEM
- $\mathcal{L}_{\mathcal{A}}$  Fixed mapping
	- ▉ Compile-time virtual memory allocation

# Memory Allocators in Linux

ш

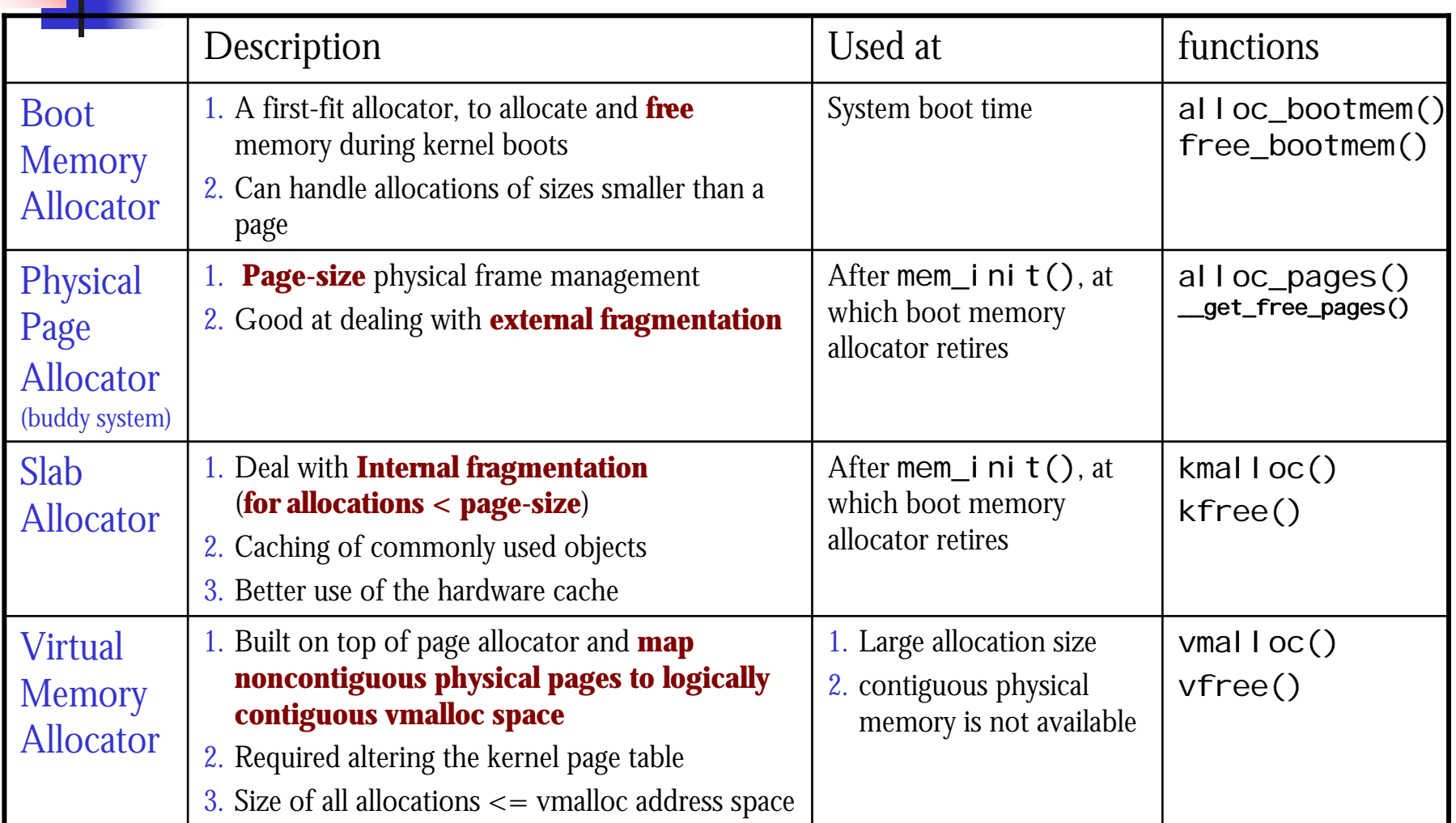

# <span id="page-10-0"></span>**Describing Physical Memory**

# Data Structures to Describe Physical Memory

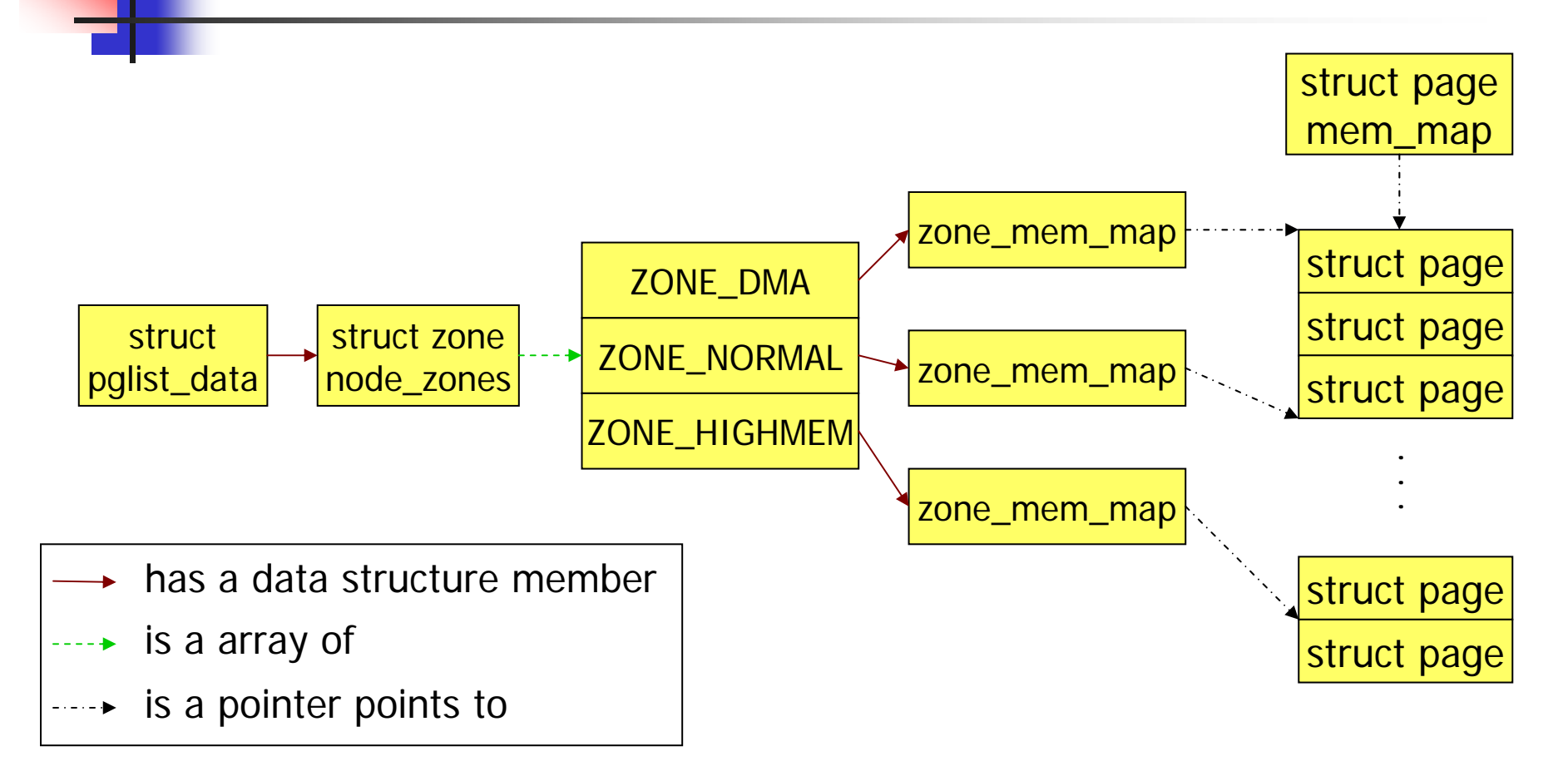

All these data structures are initialized by free\_area\_init() at start\_kernel()

#### Page Tables vs. struct page s

- ■ Page tables
	- Π ■ Used by CPU memory management unit to map virtual address to physical address
- ■ struct pages
	- Π ■ Used by Linux to keep track of the status of all physical pages
	- $\blacksquare$ **Some status (eg. dirty, accessed) is read from the** page tables.

#### Nodes

- $\mathbb{R}^n$ **Designed for NUMA (Non-Uniform Memory** Access) machine
- $\mathbb{R}^2$  $\blacksquare$  Each bank (The memory assigned to a CPU) is called a node and is represented by struct pglist\_data
- On Normal x86 PCs (which use UMA model), Linux uses a single node (contig\_page\_data) to represent all physical memory.

# struct pglist\_data

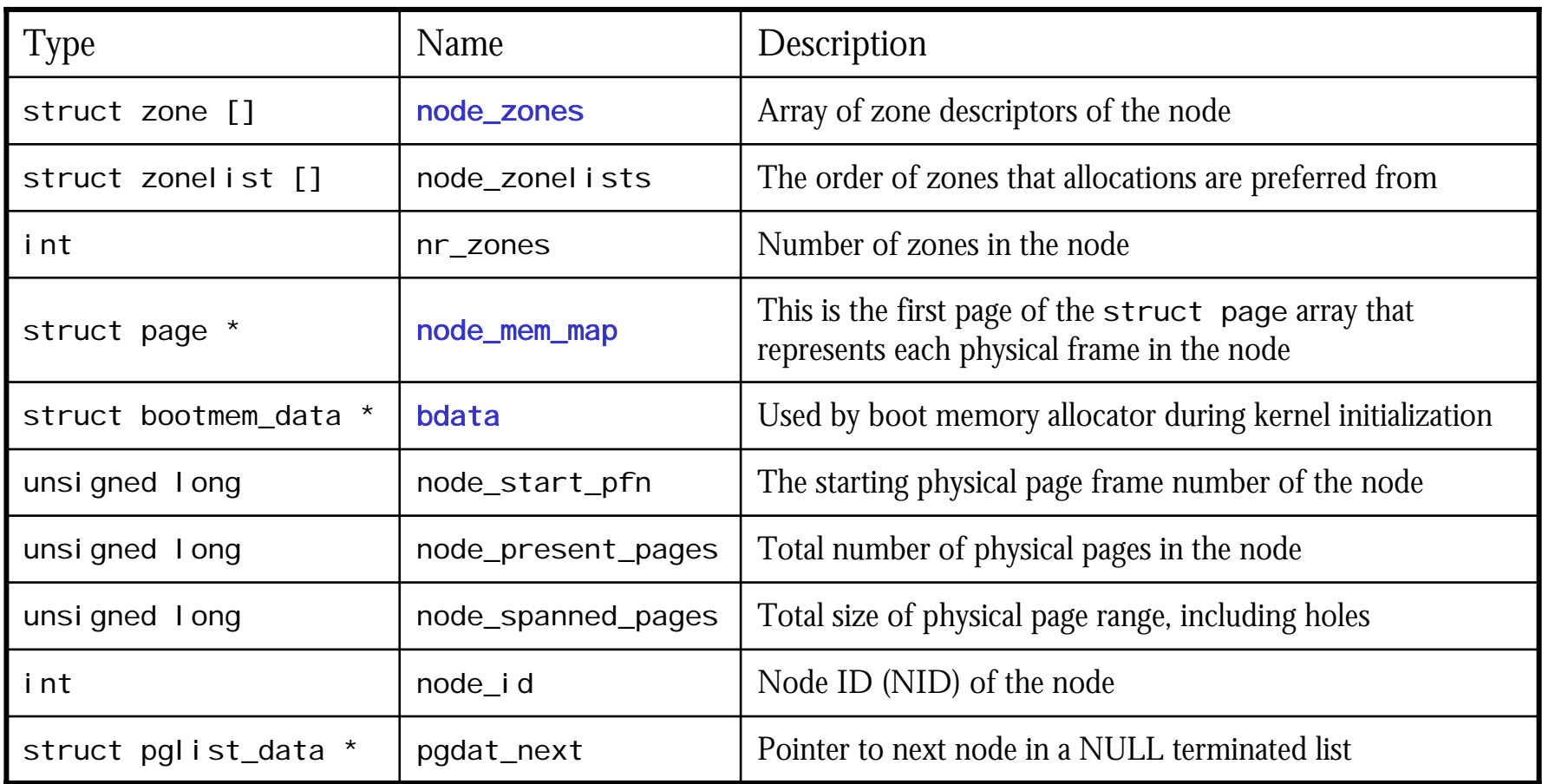

#### Zones

- Ξ Because of hardware limitations, the kernel cannot treat all pages as identical
	- Some hardware devices can perform DMA only to certain memory address
	- Some architectures cannot map all physical memory into the kernel address space.
- Three zones in Linux, described by <code>struct zone</code>
	- ZONE\_DMA
		- Contains pages capable of undergoing DMA
	- ZONE\_NORMAL
		- **Contains regularly mapped pages**
	- ZONE\_HIGHMEM
		- **Contains pages not permanently mapped into the kernel address space**

# struct zone (1)

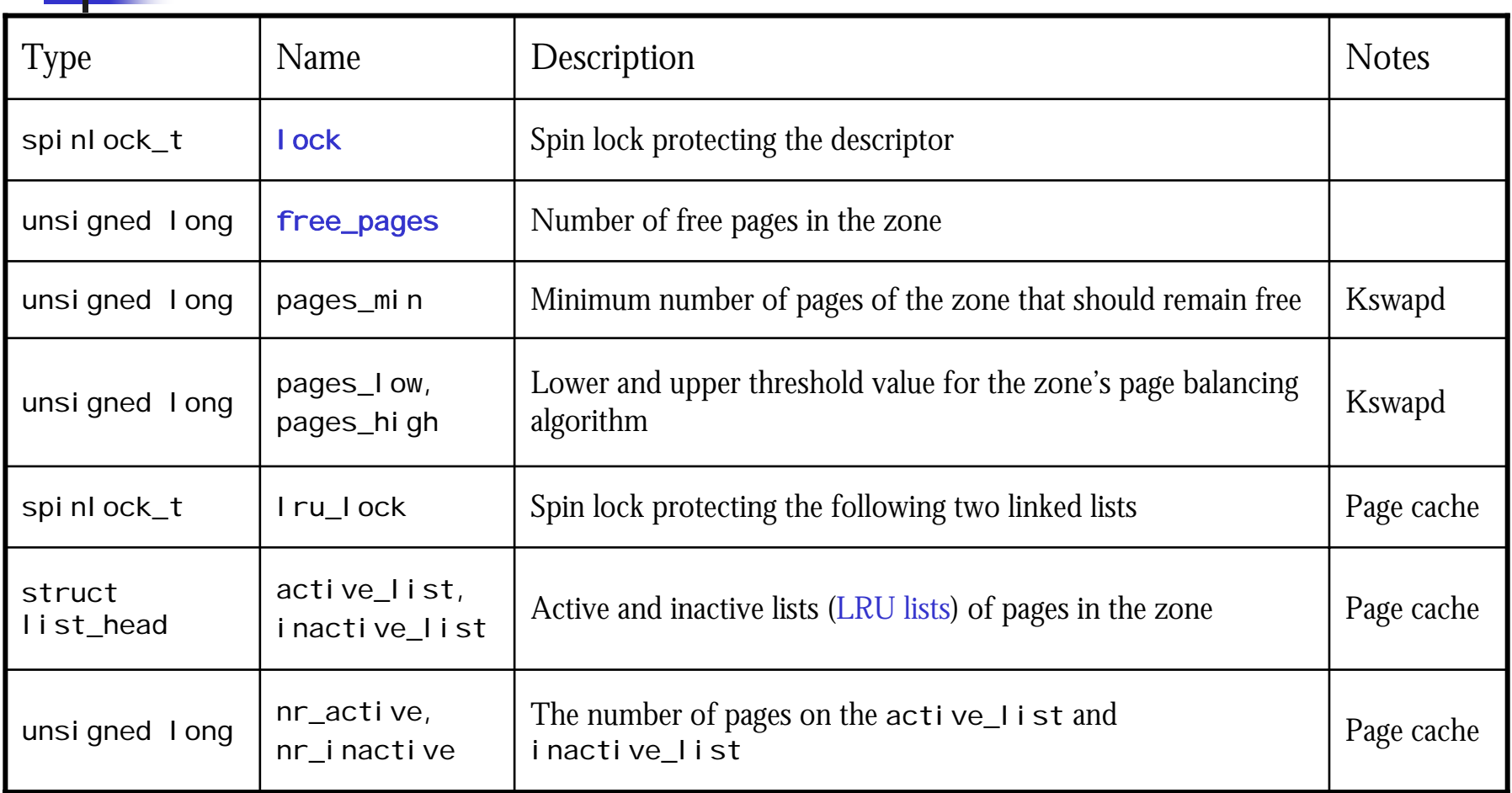

# struct zone (2)

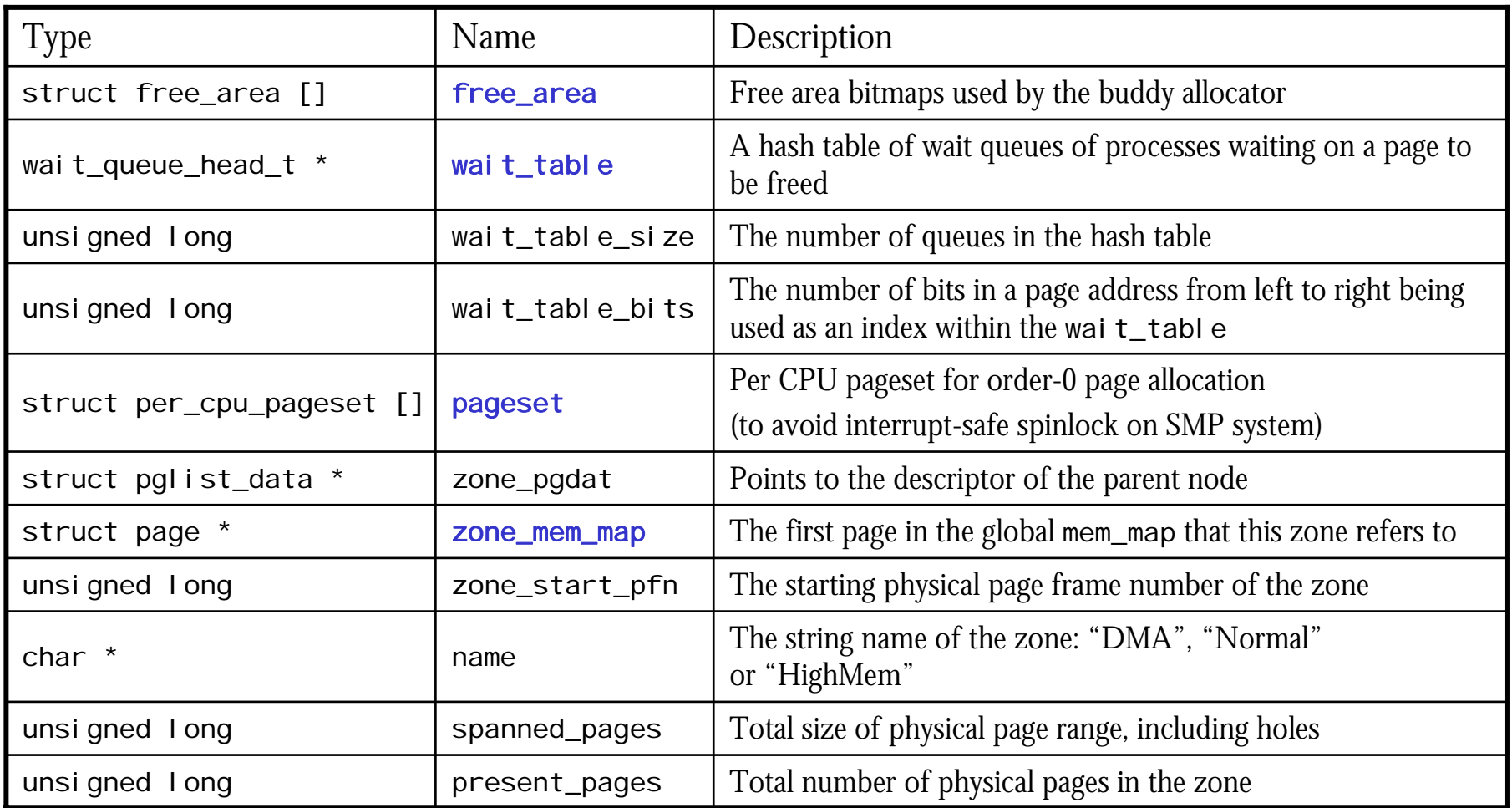

#### Pages

**To keep track of all physical pages, all** physical pages are described by an array of struct page called mem\_map

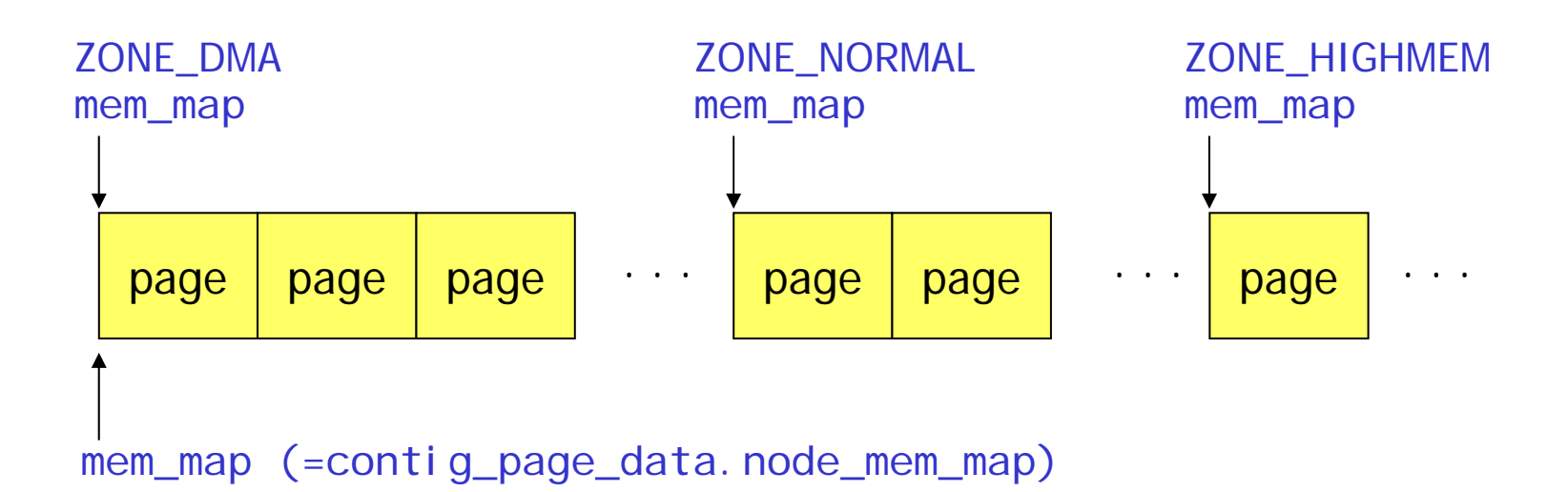

# struct page

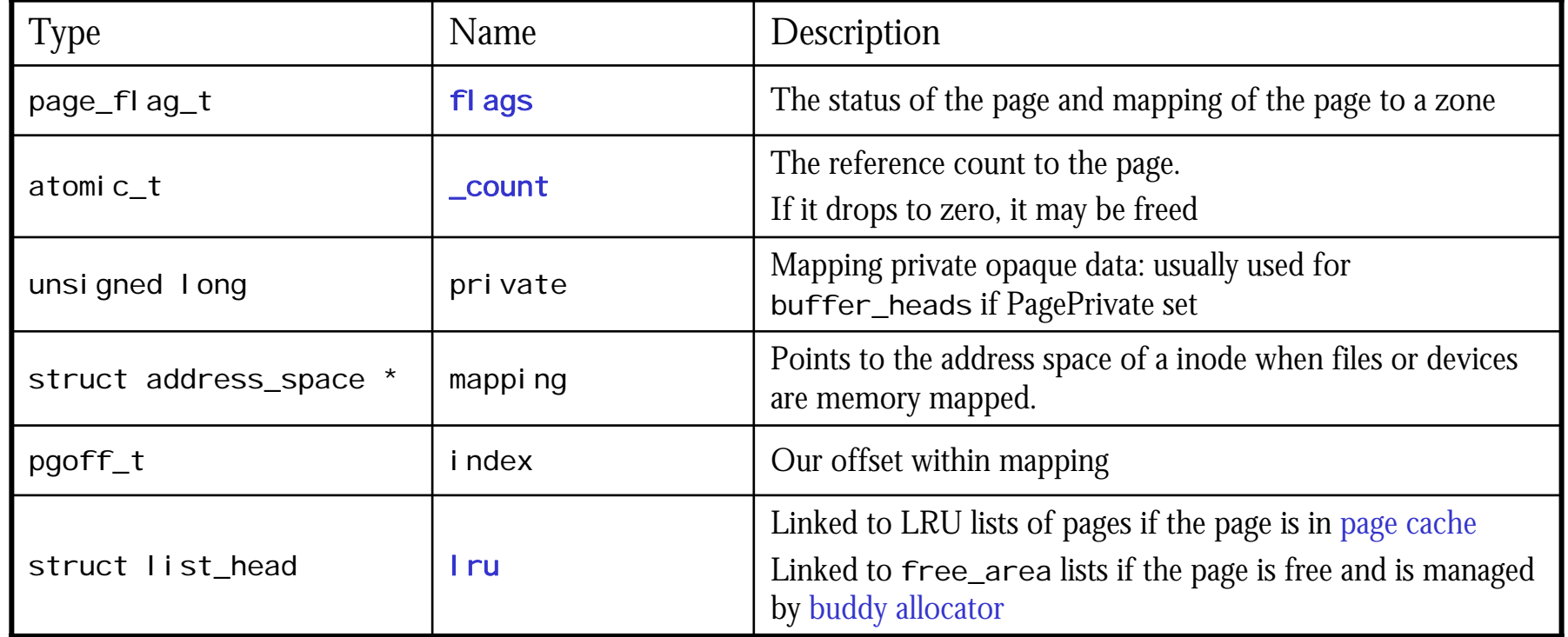

# Flags describing page status

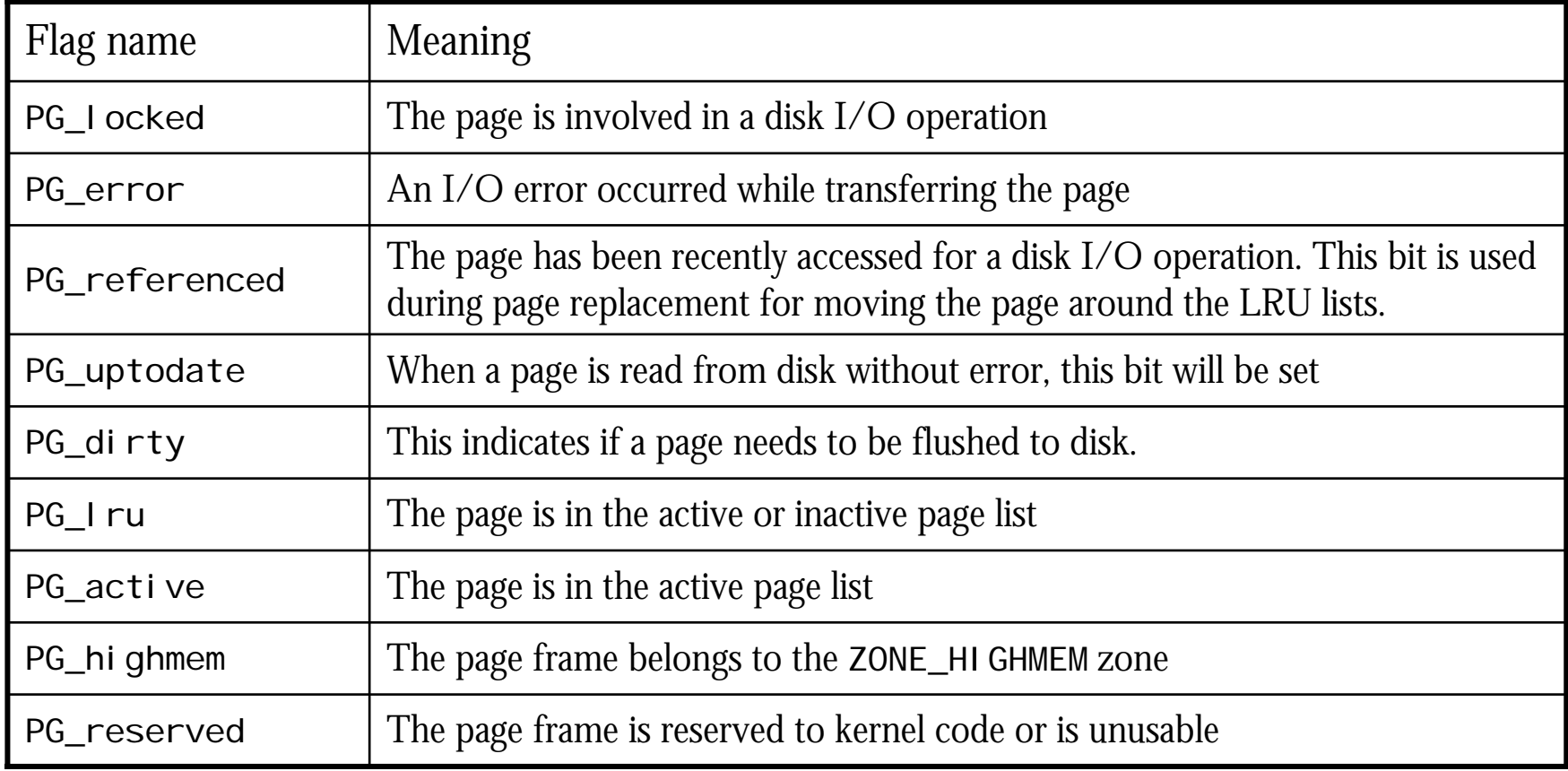

# Translating kernel virtual address

- Ξ Recall: memory in ZONE\_DMA and ZONE\_NORMAL is directmapped and all page frames are described by mem\_map array
- Kernel virtual address  $\rightarrow$  physical address
- **•** Physical address -> struct page
	- Use physical address as an index into the mem\_map array

```
#define __pa(x) ((unsigned long)(x)-PAGE_OFFSET)
#define pfn_to_page(pfn) (mem_map + (pfn))
#define virt_to_page(kaddr) pfn_to_page(__pa(kaddr) >> PAGE_SHIFT)
static inline unsigned long virt_to_phys(volatile
void * address)
{
```

```
return __pa(address);
```
}

# <span id="page-22-0"></span>Boot Memory Allocator

# <span id="page-23-0"></span>The Flowchart of Initializing All Memory Allocators

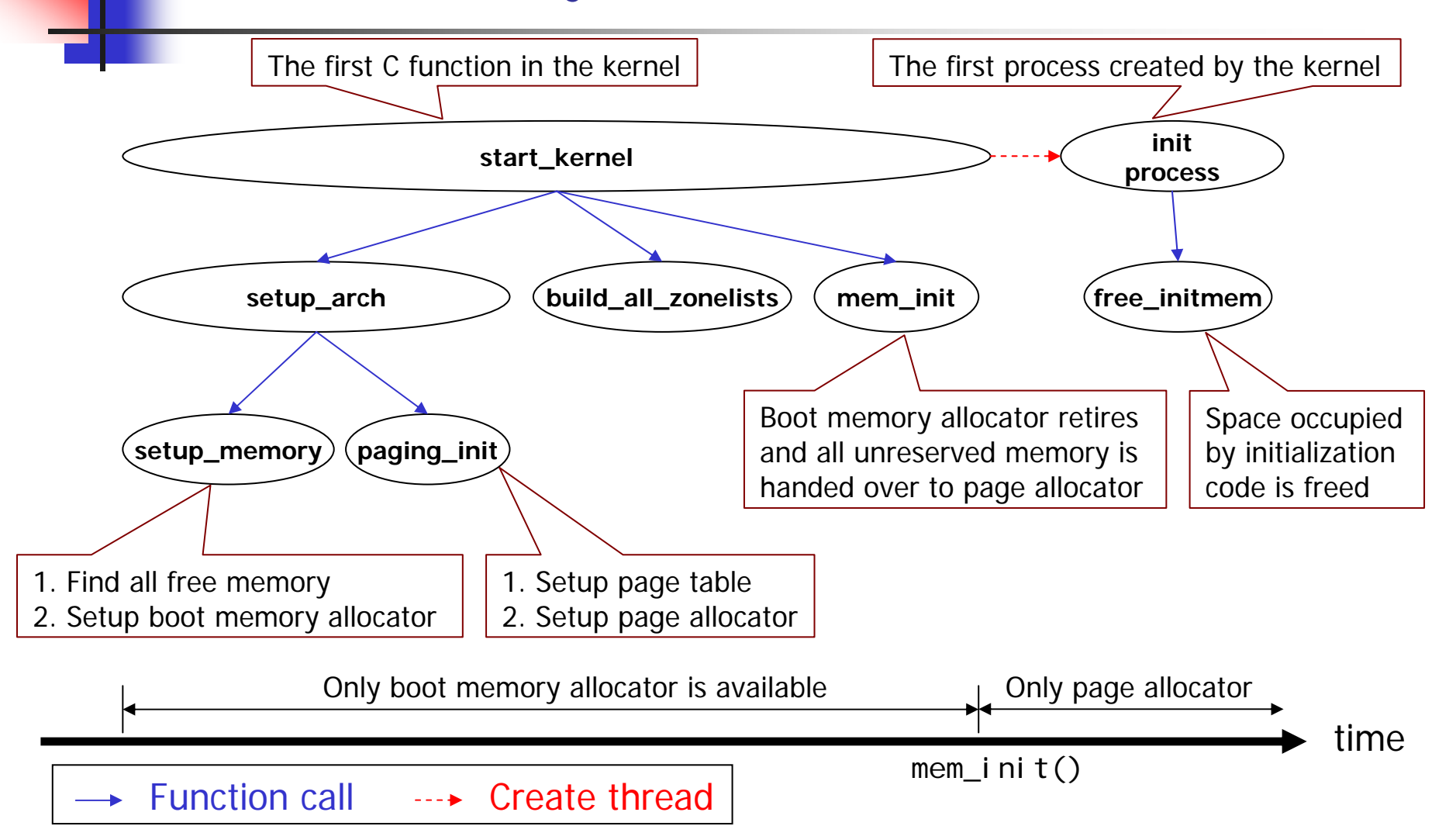

# Determining the size of each zone

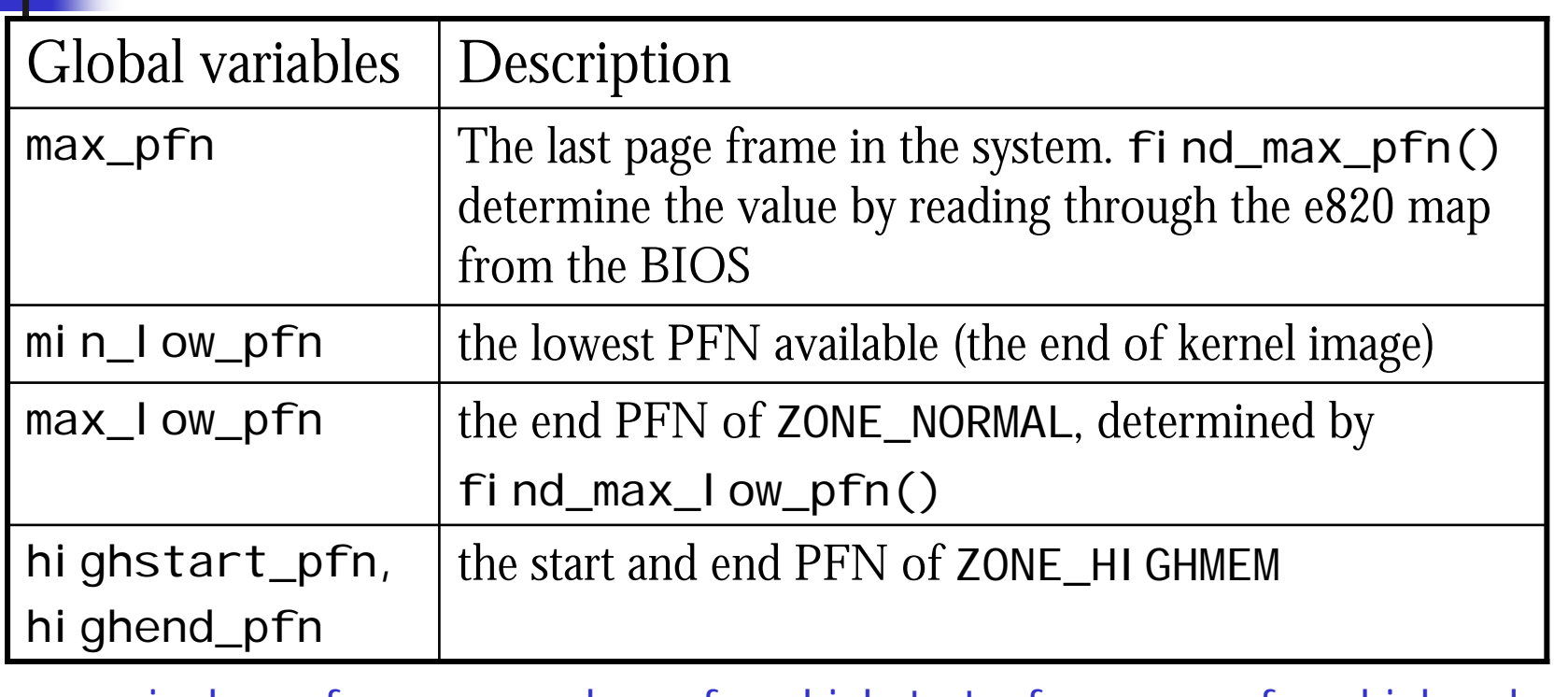

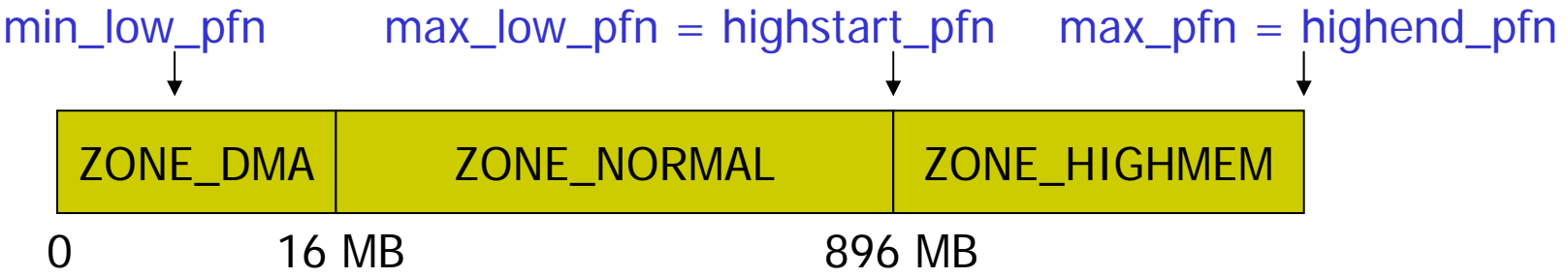

# Data Structures for Boot Memory Allocator

 $\mathcal{L}_{\mathcal{A}}$ A struct bootmem\_data for each node of memory

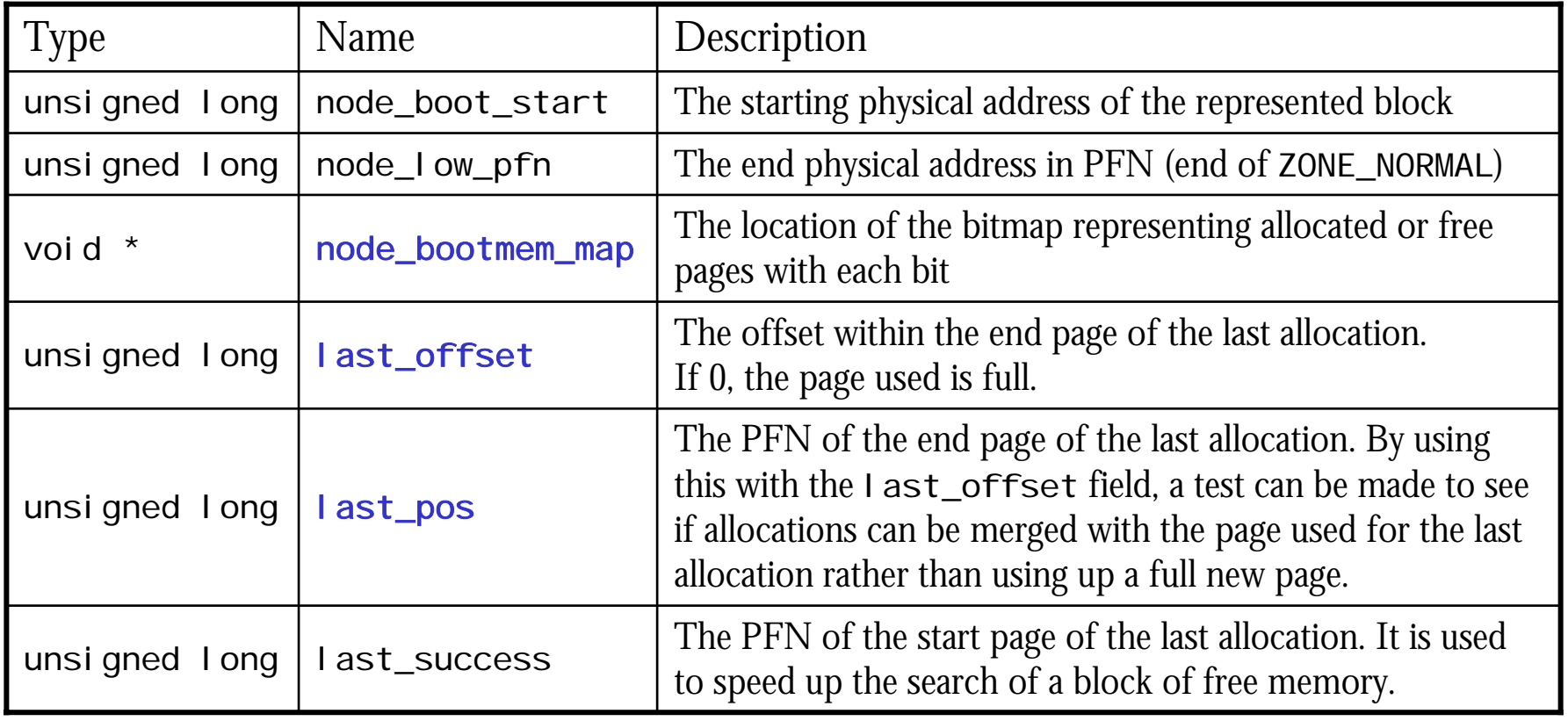

# Example of boot memory allocation

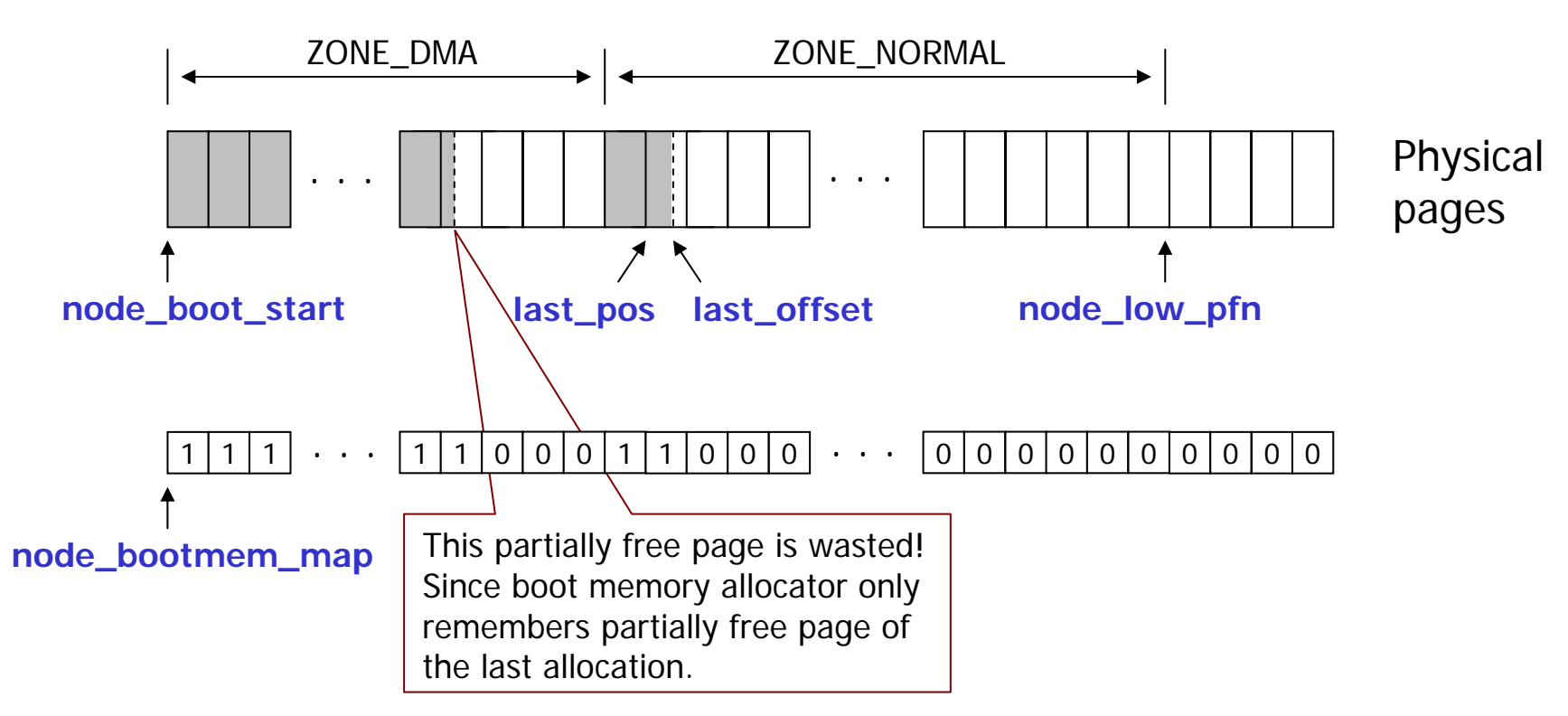

Pages allocated are gray-colored and marked "1" in the bitmap

#### <span id="page-27-0"></span>init\_bootmem() & free\_all\_bootmem()

unsigned long init\_bootmem(unsigned long start, unsigned long page)

Initialized contig\_page\_data.bdata for page PFN between 0 and page. The beginning of usable memory is at the PFN start (for bootmem bitmap). The entire bitmap is initialized to 1

unsigned long free all bootmem()

Used at the boot allocator end of life. It cycles through all pages in the bitmap. For each unallocated page, the PG\_reserved flag in its struct page is cleared, and the page is freed to the physical page allocator (\_\_free\_pages()) so that it can build its free lists. The pages for boot allocator bitmap are freed too

 $\mathcal{L}_{\mathcal{A}}$ Since there is no architecture independent way to detect holes in memory, i ni t\_bootmem() initializes the entire bitmap to 1. The bitmap will be updated by architecture dependent code later.

#### reserve\_bootmem() & free\_bootmem()

void reserve\_bootmem(unsigned long addr, unsigned long size)

Marks the pages between the address addr and addr+si ze reserved (allocated). Requests to partially reserve a page will result in the full page being reserved

void free\_bootmem(unsigned long addr, unsigned long size)

Marks the pages between the address addr and addr+si ze as free. An important restriction is that only full pages may be freed. It is never recorded when a page is partially allocated, so, if only partially freed, the full page remains reserved

- Pages used by kernel code, bootmem bitmap are reserved by calling reserve\_bootmem()
- П free\_bootmem() is used together with alloc\_bootmem()

# <span id="page-29-0"></span>alloc\_bootmem()

void \* alloc\_bootmem(unsigned long size)

Allocates  $\mathsf{s}$ i ze number of bytes from ZONE\_NORMAL. The allocation will be aligned to the L1 hardware cache to get the maximum benefit from the hardware cache.

void \* alloc\_bootmem\_low(unsigned long size)

Allocates  $s$ i ze number of bytes from ZONE\_DMA. The allocation will be aligned to the  $L1$ hardware cache.

```
void * alloc_bootmem_pages(unsigned long size)
```
Allocates si ze number of bytes from ZONE\_NORMAL aligned on a page size so that full pages will be returned to the caller.

```
void * alloc_bootmem_low_pages(unsigned long size)
```
Allocates  $\mathsf{s}$ i ze number of bytes from ZONE\_DMA aligned on a page size so that full pages will be returned to the caller.

#### Call Graph of alloc\_bootmem()

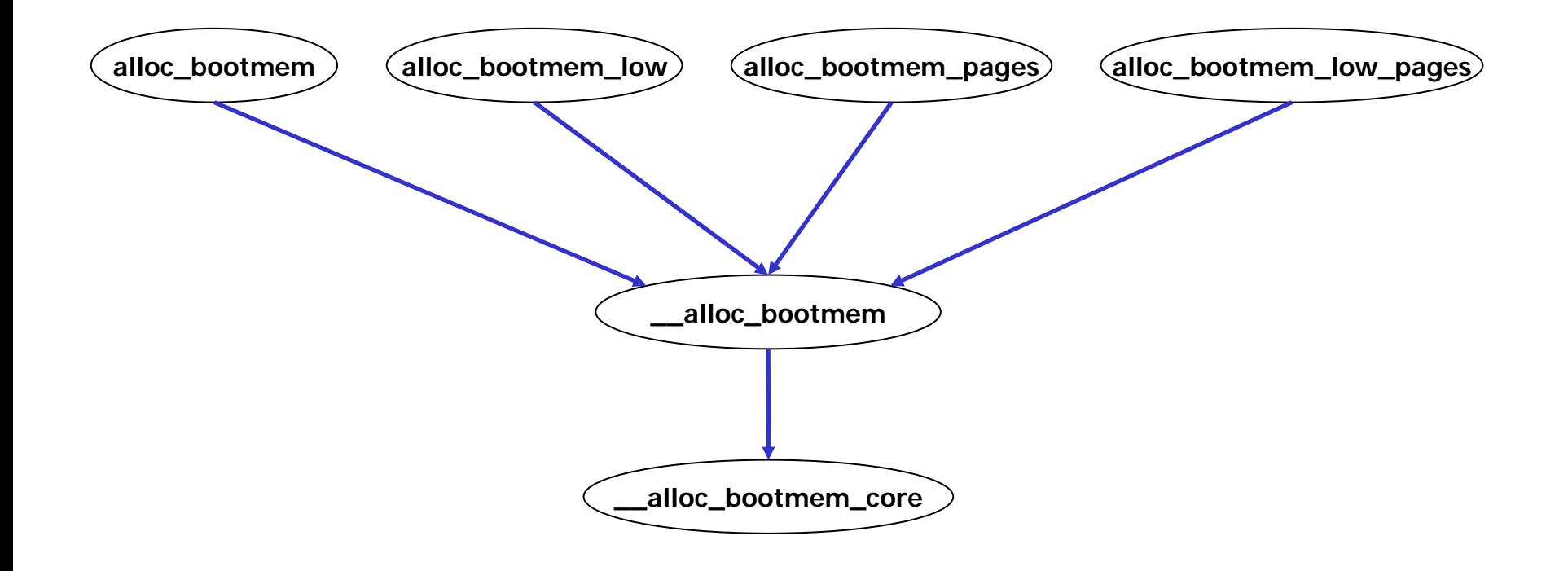

# The core function: \_\_alloc\_bootmem\_core()

- $\mathcal{L}_{\mathcal{A}}$  It linearly scans memory starting from preferred address for a block of memory large enough to satisfy the allocation
	- **Preferred address may be:** 
		- 1. the starting address of a zone or
		- 2. the address of last successful allocation
- When a satisfied memory block is found, this new allocation can be merged with the previous one if all of the following conditions hold:
	- $\blacksquare$  The page used for the previous allocation (bootmem\_data. pos) is adjacent to the page found for this allocation
	- The previous page has some free space in it (bootmem\_data.offset  $!= 0$ )
	- П The alignment is less than PAGE\_SI ZE

<span id="page-32-0"></span>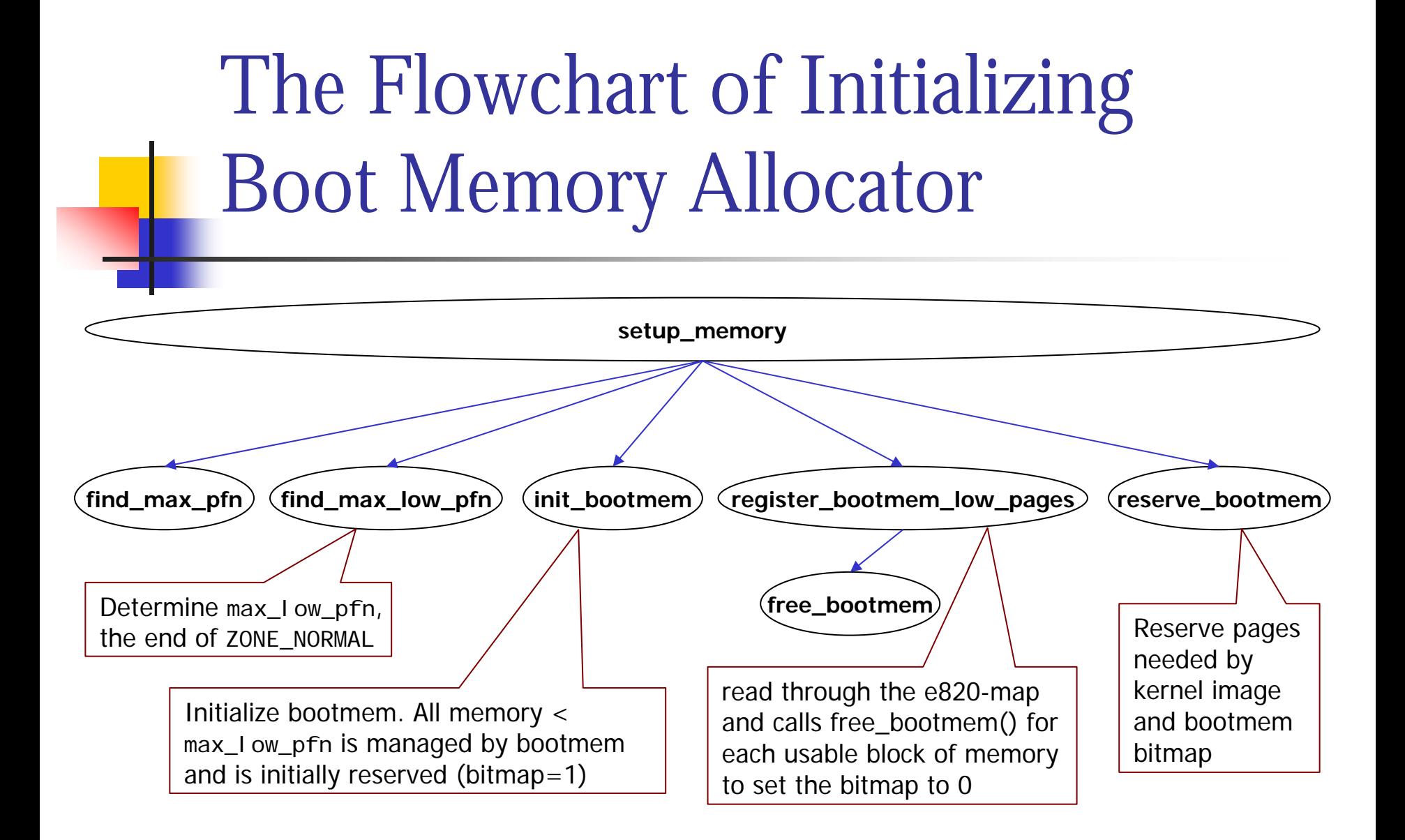

Function call

time

<span id="page-33-0"></span>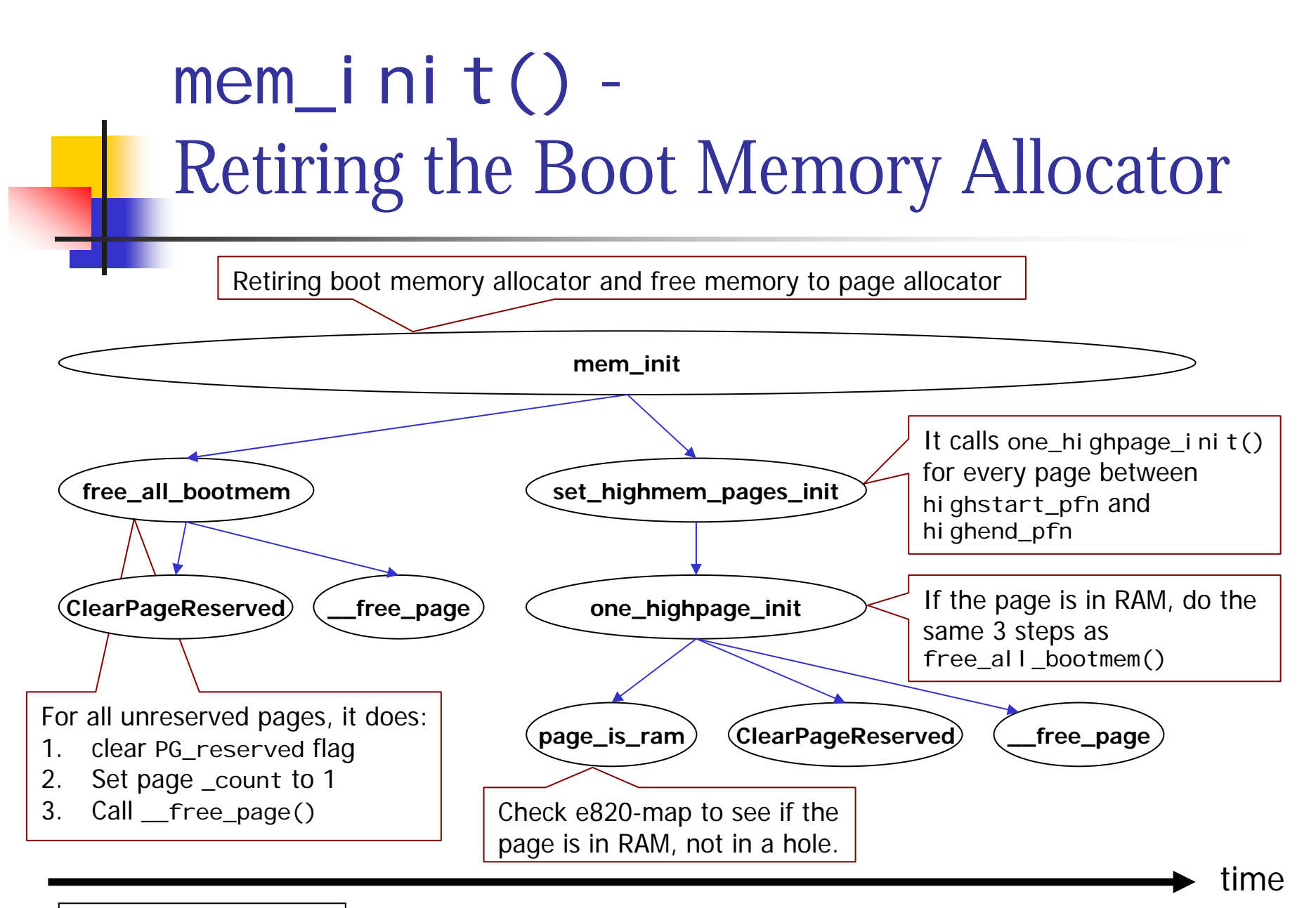

#### Function call

# <span id="page-34-0"></span>From Boot Memory Allocator to Page Allocator

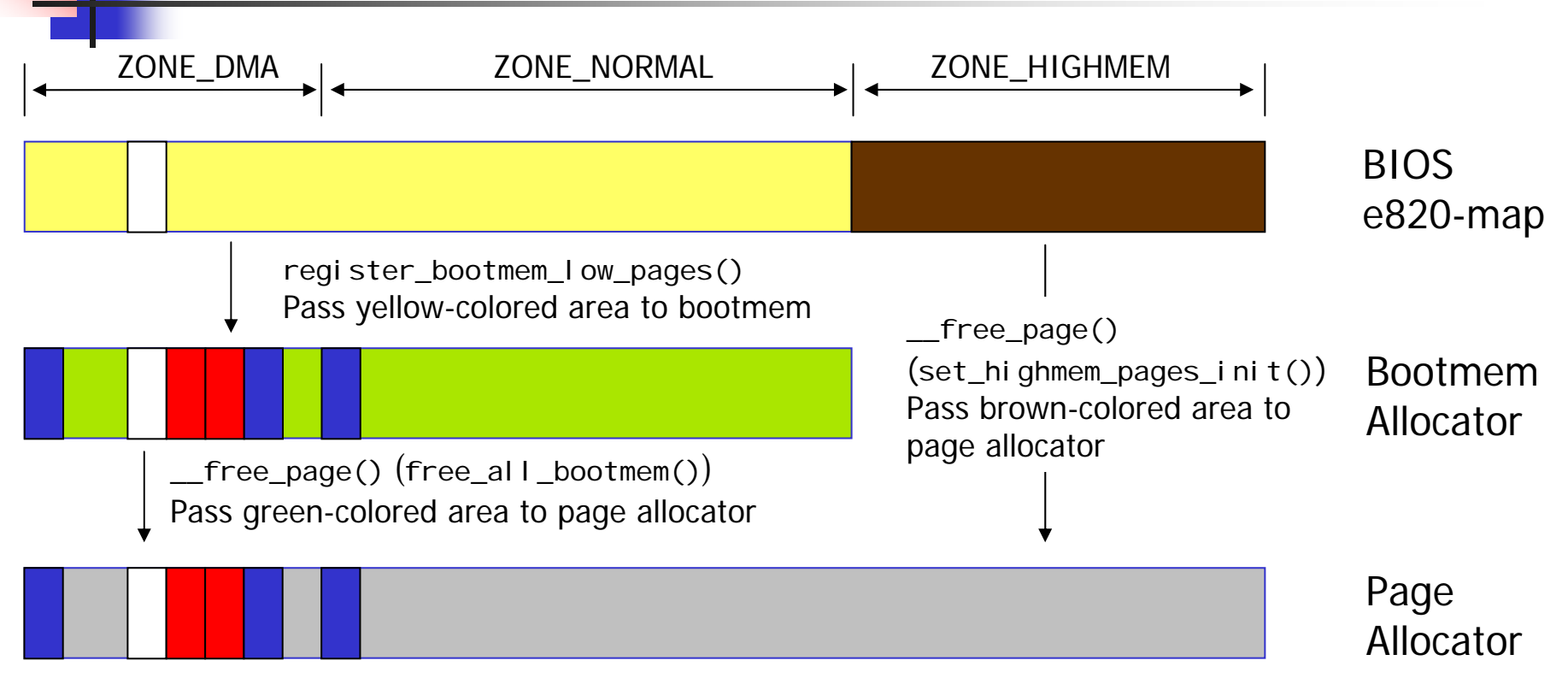

Gray-colored area is free and allocable from page allocator

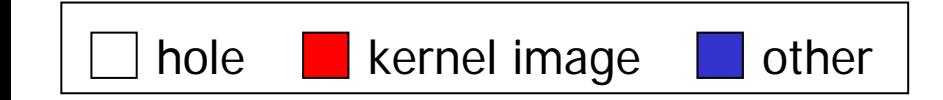

# Physical Page Allocator

# <span id="page-36-0"></span>The Buddy System: the Algorithm of the Page Allocator

- Ξ An allocation scheme that combines free buffer coalescing with a power-of-two allocator
- $\mathcal{L}^{\mathcal{L}}$ Memory is split into blocks of pages where each block is a power of two number of pages.
- Ξ It create small blocks by repeatedly halving a large block and coalescing adjacent free blocks whenever possible.
- Ξ • When a block is split, each half is called the buddy of the other.

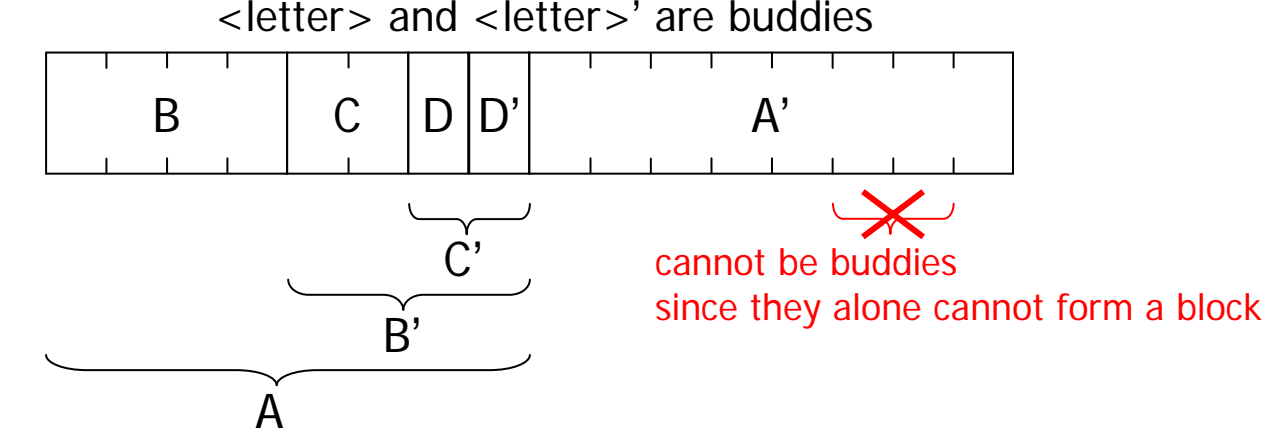

### <span id="page-37-0"></span>struct free\_area

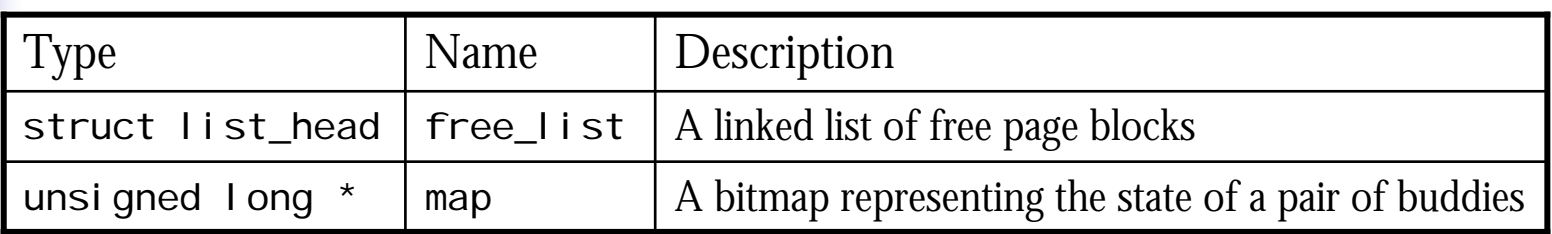

- The exponent for the power of two-sized block is referred to as the *order*. An array of free\_area of size MAX\_ORDER is maintained for *orders* from 0 to MAX\_ORDER-1
- *i* 2 page size F free\_area[i].free\_list is a linked list of free blocks of
- $2^{i}$ F Free\_area[i]. map represents the allocation status of all<br>pairs of buddies of  $2^i$  page size. Each time a buddy is<br>allocated or freed, the bit representing the pair of buddies is<br>toggled so that the bit is 0 if the pair

Think in another way about the meaning of maps in free\_area

- $\blacksquare$  Each bit in the <code>free\_area[i]</code>.map tells if a pair of buddies is in free\_area[i]. free\_list
	- If a bit of the map is 0, the represented buddies are not in the free list. It may be both allocated, or both free and in the free list of higher order
	- $\blacksquare$ If it is 1, exactly one of the buddies is in the free list. It may be reunified with its buddy when it is freed.

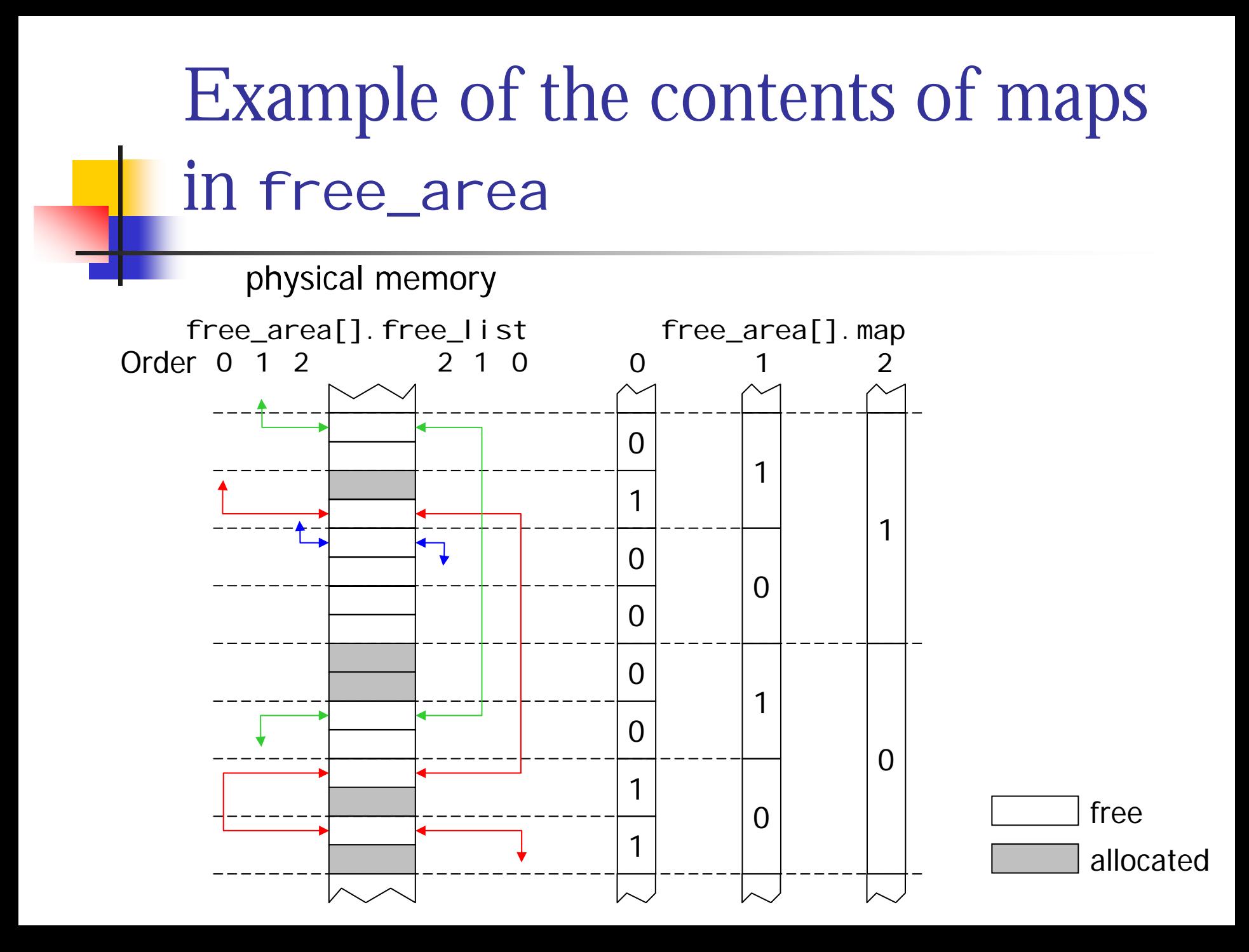

# Pseudo Code: Allocating Pages in free\_area

- 1. Get a block out from the free list of the desired-orderfree area. If the area is empty, get it from order+1 free area. Repeat this step until we get a block
- 2. Toggle the associated bit in the bitmap
- 3. If the block gotten is from a higher order free area, halve it, keep the first half, add the second half to order-1 free list and toggle the associated bit in the bitmap. Repeat this step until we have a desired-size block.

# Pseudo Code: Freeing Pages in free\_area

- 1. For the block being freed, toggle the associated bit in the free area's bitmap. If the value of the bit before the toggle is 0 (i.e. the buddy is still allocated), go to step 3
- 2. Remove the buddy from the free list and merge it with the block. Then carry the resulting block to order+1 free area and repeat step 1 and 2.
- 3. Put the block into the free list.

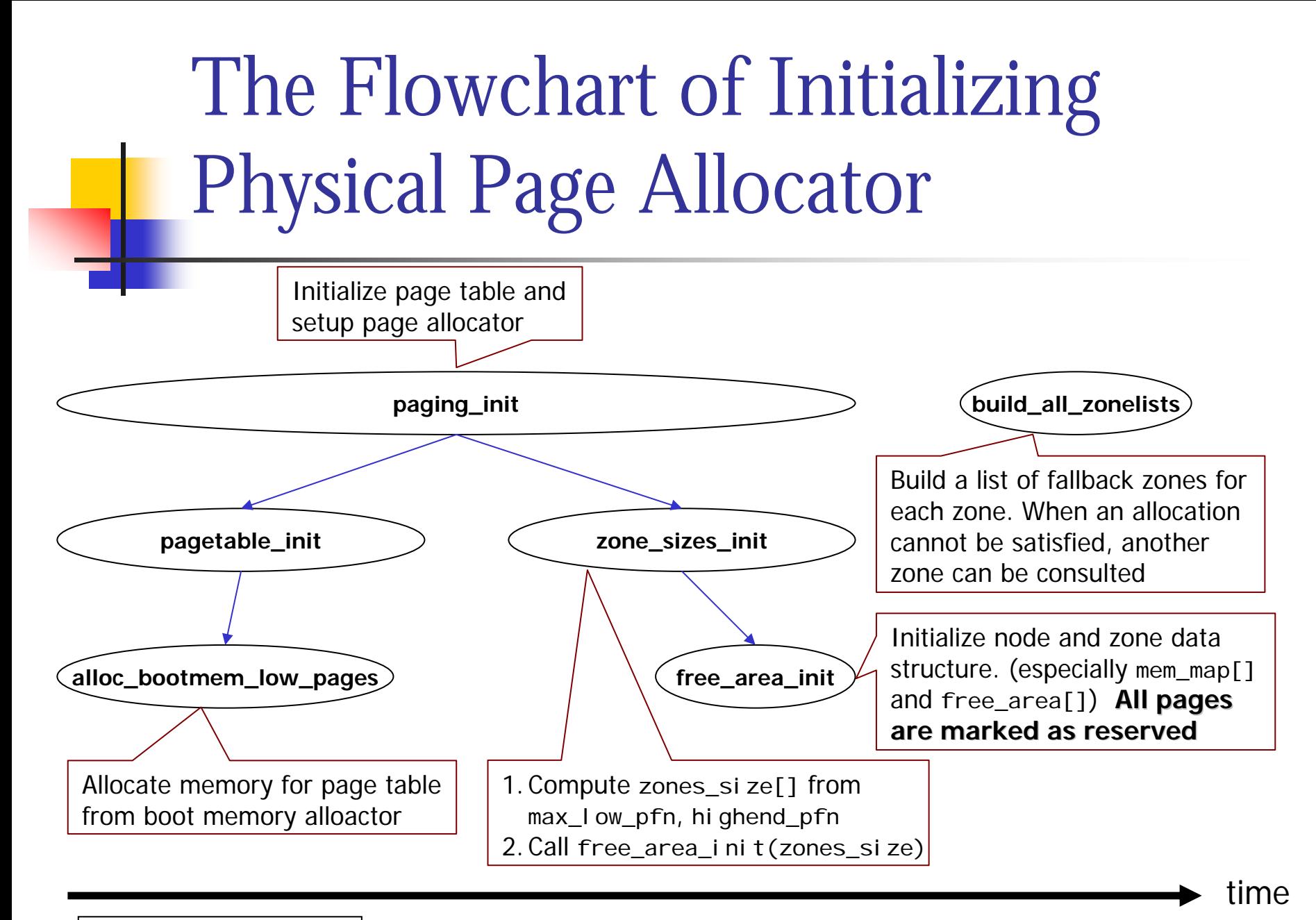

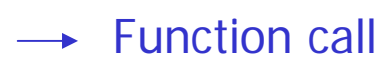

#### The Flowchart of free\_area\_init() 1. Call free\_area\_init\_node(…,&contig\_page\_data,…) 2. Set global variable mem\_map = contig\_page\_data.node\_mem\_map **[free\\_area\\_init](#page-36-0) free\_area\_init\_no dealloc\_bootmem \_ node free\_area\_init\_ core** 1.Node data structure initialization! (allocate memory from bootmem for node\_mem\_map) 2. Call free\_area\_init\_core() to initialize zonesFor each page in the zone: 1. [Set page -> zone mapping](#page-36-0) 2. Set page \_count = 0 3. Set PG\_reserved flag memmap\_init)  $\qquad$  | 1. Zone data structure initialization! 2. Call memmap\_init() to initialize zone\_mem\_map[] 3. Initialize free\_area[]

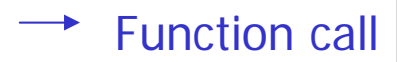

#### Initializing free\_area[] for each zone

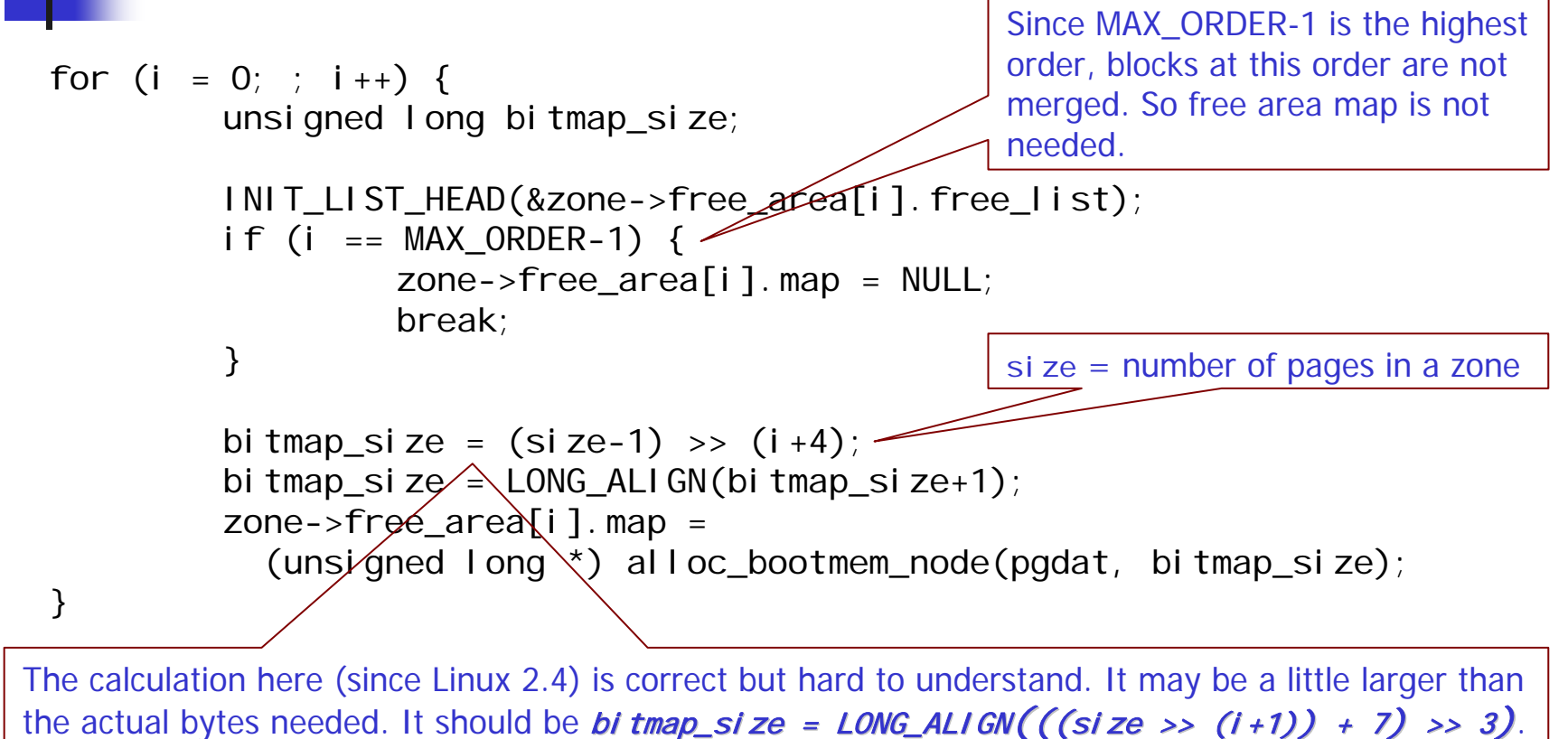

The *i* is the order of the free area. The  $+1$  is because the buddy system uses a single bit to represent two blocks. (size >> i+1) is the number of bits in the bitmap. This value is shifted down by 3 to get the number of bytes, but we need to have a  $+7$  first to round up to byte size.

# Per-CPU Page Sets in Linux 2.6

- $\overline{\phantom{a}}$ ■ Recall: zone[]. I ock spinlock protects the free\_area from concurrent access
	- Lock contention between multiple CPUs may degrade the performance
- **Linux 2.6 reduces the number of times** acquiring this spinlock by introducing a per CPU page set (per\_cpu\_pageset )
	- It stores only order-0 pages since higher<br>order allocations are rare
	- Order-0 block allocation requires no spinlock being held. But if the page set is low, a number of pages will be allocated<br>in bulk with the spinlock held
	- Side effect: splits and coalescing of blocks for order-0 allocation are delayed

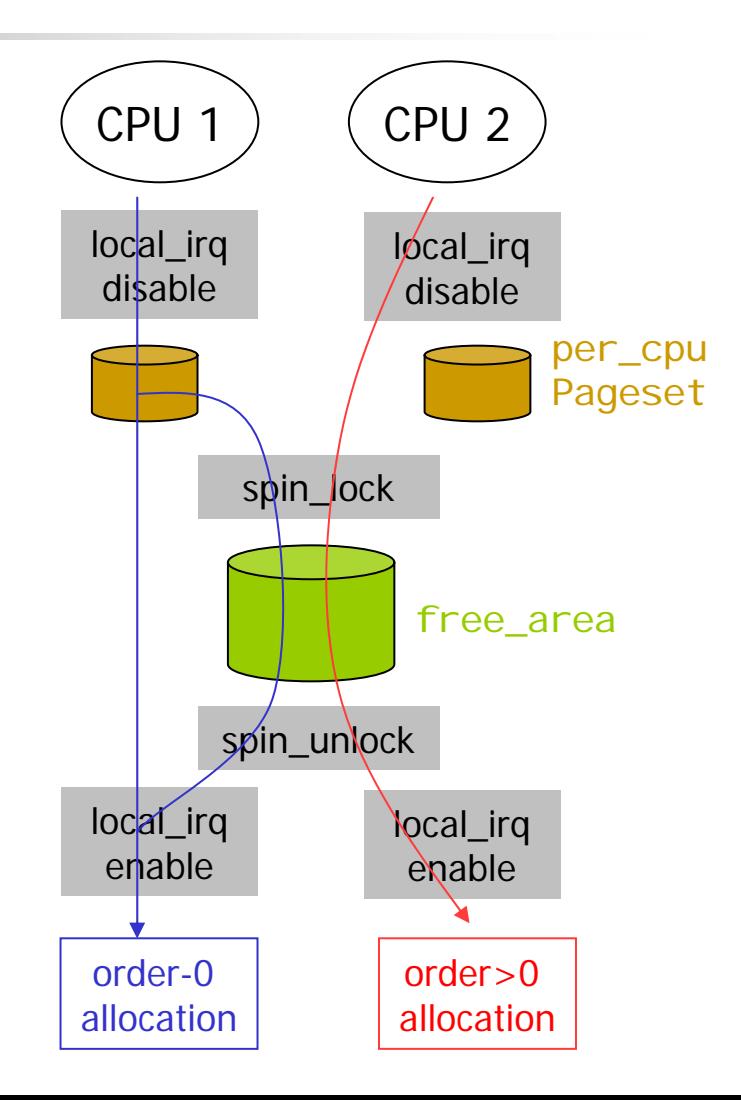

### The Call Graph of \_\_alloc\_pages()

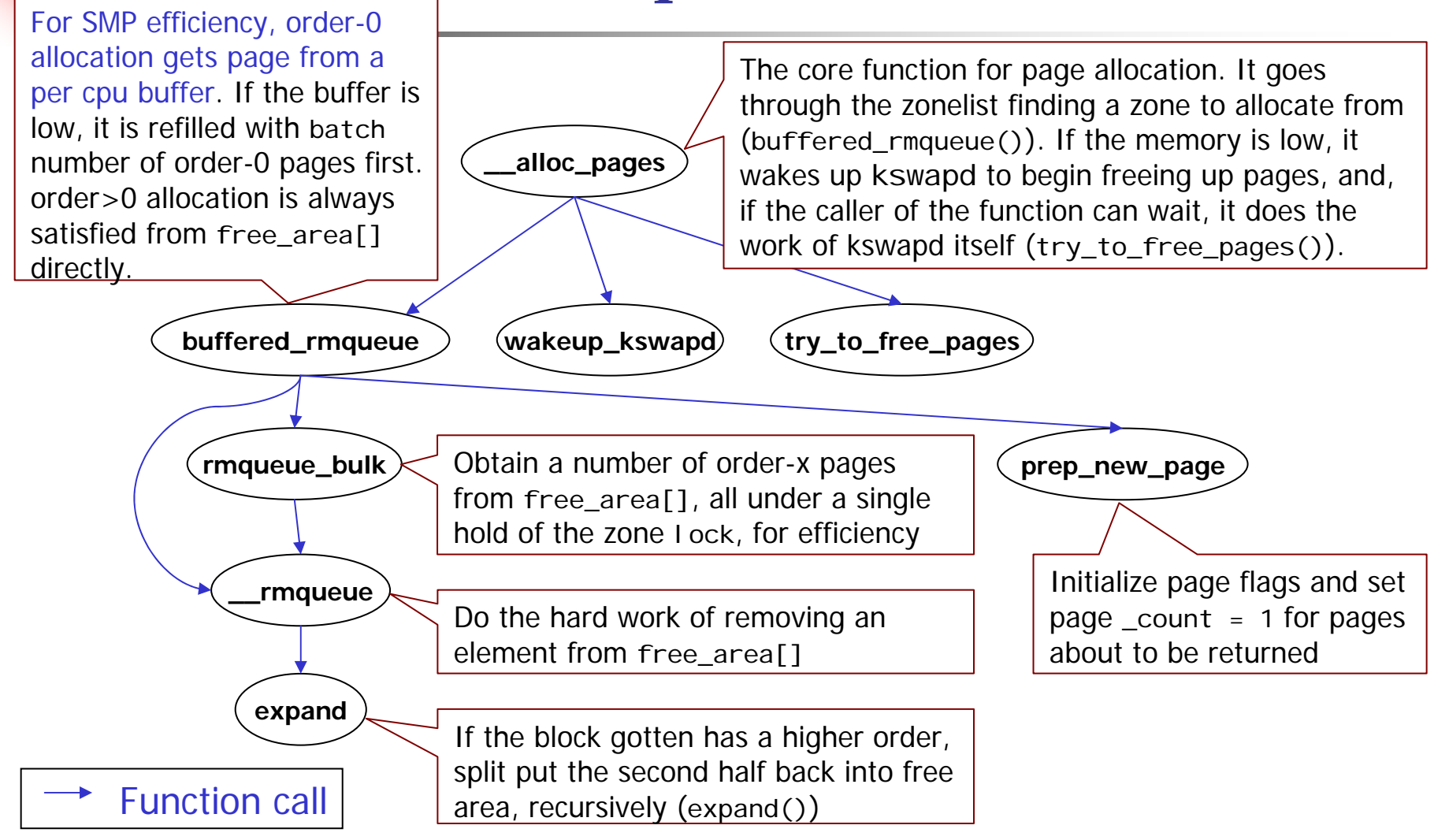

# The Call Graph of \_\_free\_pages()

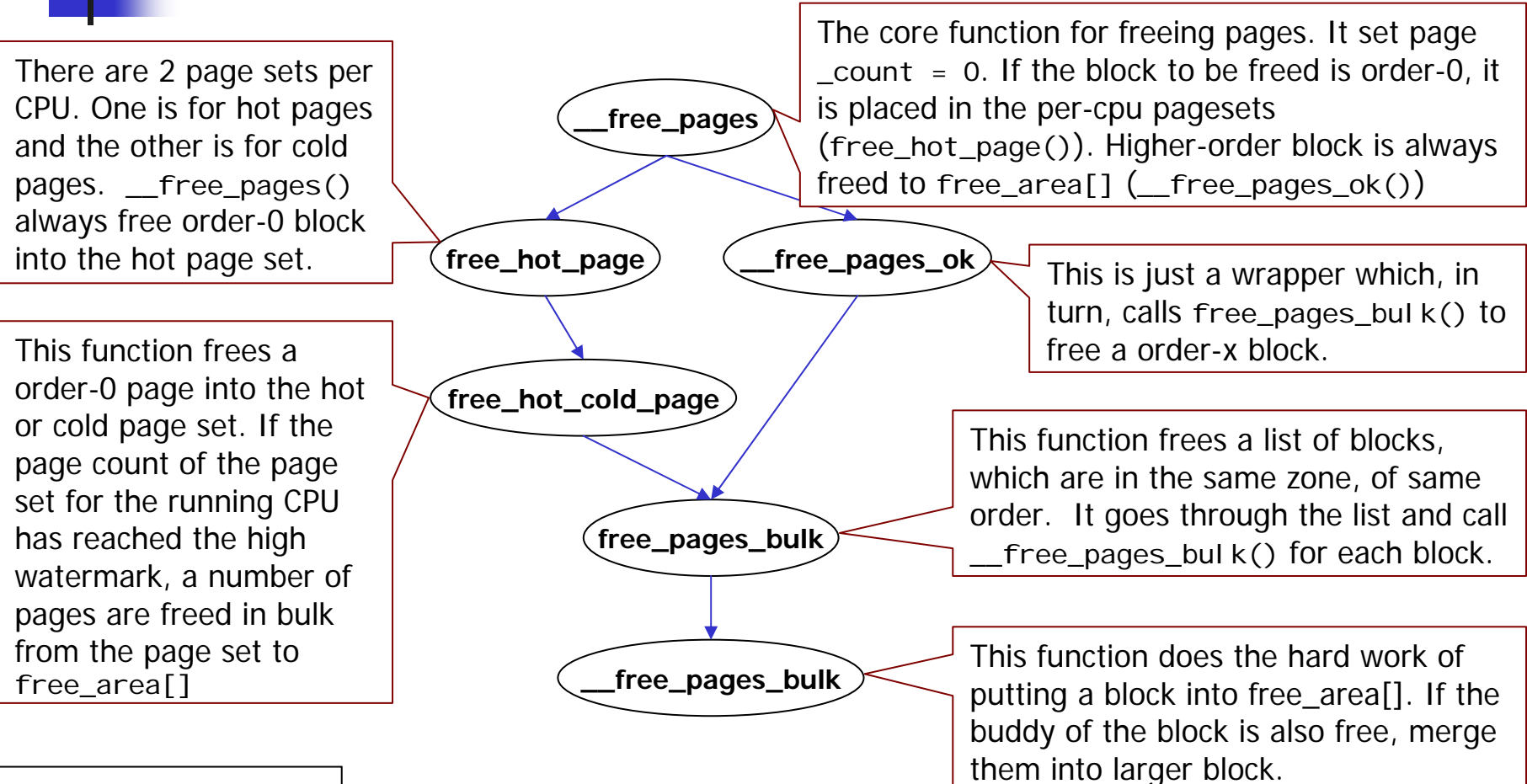

Function call

### Physical Pages Allocation API

struct page \* alloc\_page(unsigned int gfp\_mask)

Allocates a single page and return a pointer to its page structure.

struct page \* alloc\_pages(unsigned int gfp\_mask, unsigned int order) Allocates 2<sup>order</sup> pages and return a pointer to the first page's page structure.

unsigned long \_\_get\_free\_page(unsigned int gfp\_mask)

Allocates a single page and return a pointer to its virtual address.

unsigned long \_\_get\_free\_pages(unsigned int gfp\_mask, unsigned int order) Allocates 2<sup>order</sup> pages and return a pointer to the first page's virtual address.

unsigned long \_\_get\_dma\_pages(unsigned int gfp\_mask, unsigned int order)

Allocates 2<sup>order</sup> pages from ZONE\_DMA and return a pointer to the first page's virtual address.

unsigned long get\_zeroed\_page(unsigned int gfp\_mask)

Allocates a single page, zero its contents, and return a pointer to its virtual address.

# Physical Pages Free API

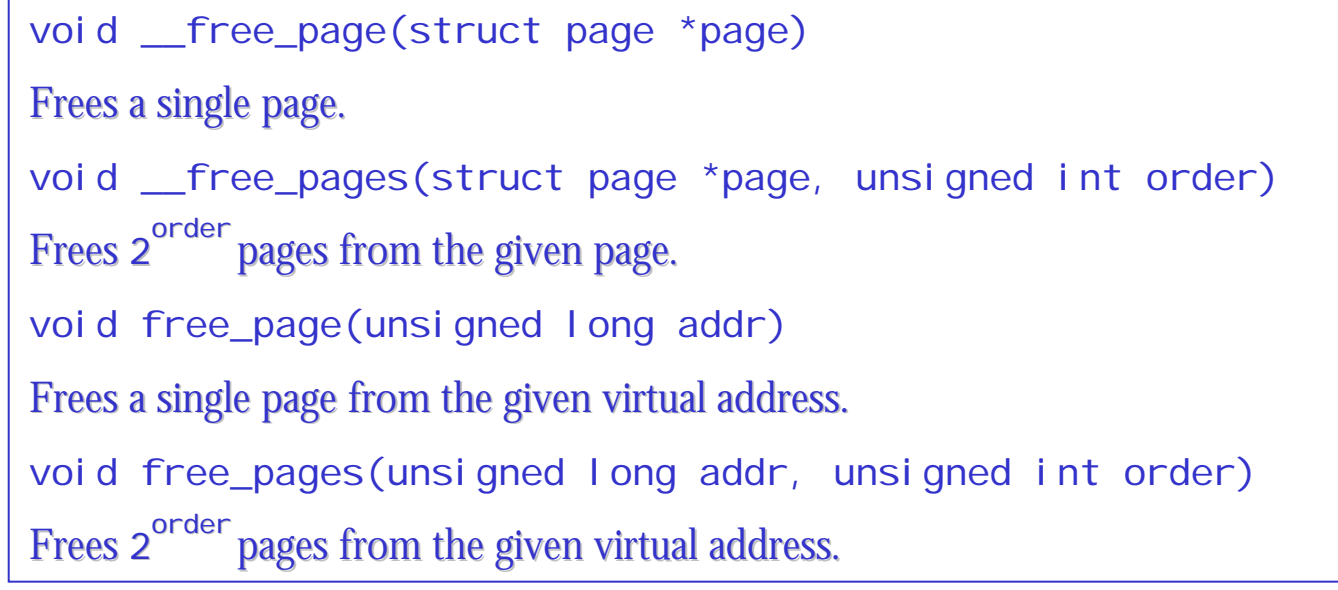

- **There are only two core function for page allocation and free,** but two namespaces to them.
	- П ■ Pointer to struct page: alloc\_page\*() and \_\_free\_page\*()
	- L. Virtual address: \*get\*page\*() and free\_page\*()

# The Call Graph of Physical Pages Allocation API

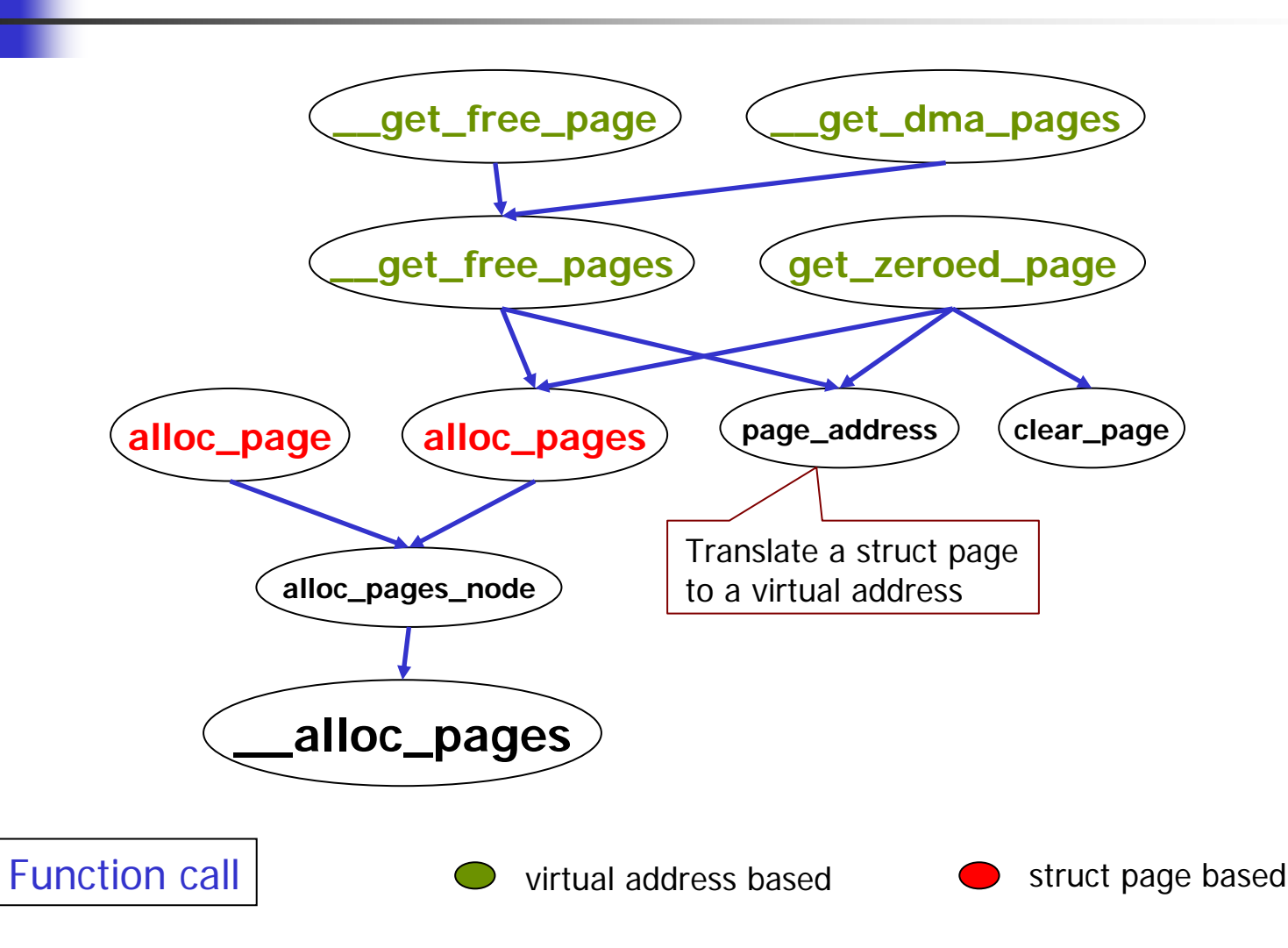

<span id="page-51-0"></span>The Call Graph of Physical Pages Free API

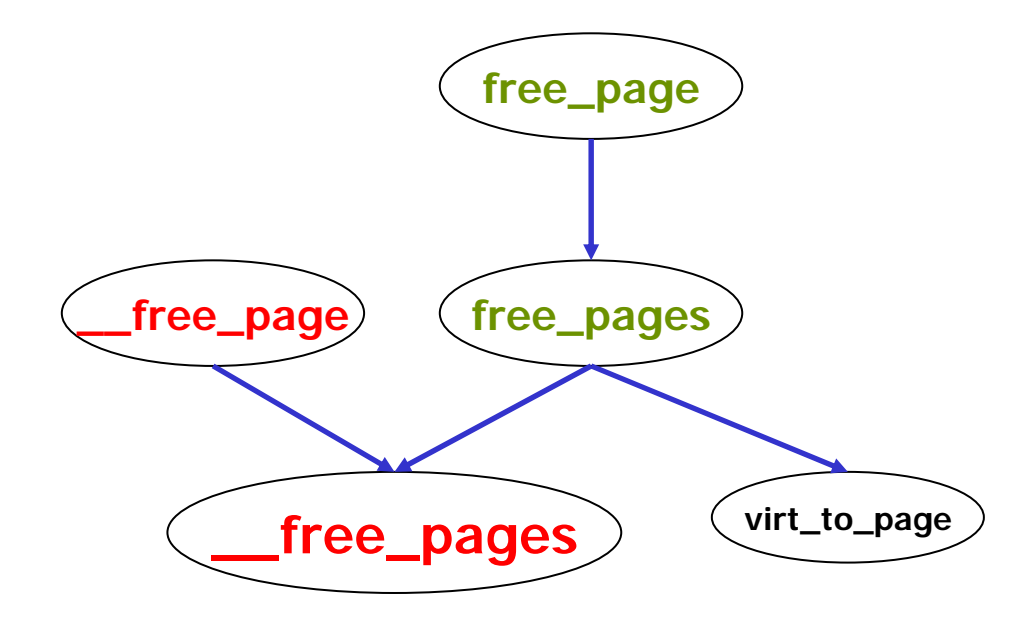

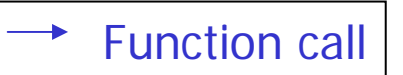

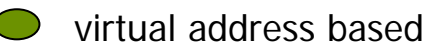

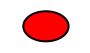

struct page based

# Get Free Page (gfp\_mask) Flags

- $\mathcal{L}^{\text{max}}_{\text{max}}$  3 categories of flags
	- **E** Zone modifiers
		- **Specify from where to allocate memory**
	- **•** Action modifiers
		- **Specify how the kernel is supposed to allocate the requested** memory
	- Type flags
		- Specify a combination of action and zone modifiers as needed by a certain type of memory allocation
- $\mathbb{R}^n$ **D**on't use zone or action modifiers directly. Use type flags if there are suitable type flags.

# gfp\_mask: Zone Modifiers

- П The kernel allocates memory from ZONE\_NORMAL if none of the zone modifiers are specified
- $\mathcal{L}^{\text{max}}$ If the memory is low, the allocations can fall back on another zone according to the fallback zonelists
- П The fallback order
	- ZONE\_HIGHMEM->ZONE\_NORMAL->ZONE\_DMA
- Don't use \_\_GFP\_HIGHMEM with \*get\*page\*() or kmalloc()
	- ▉ They may return an invalid virtual address since the allocated pages are not mapped in the kernel's virtual address space

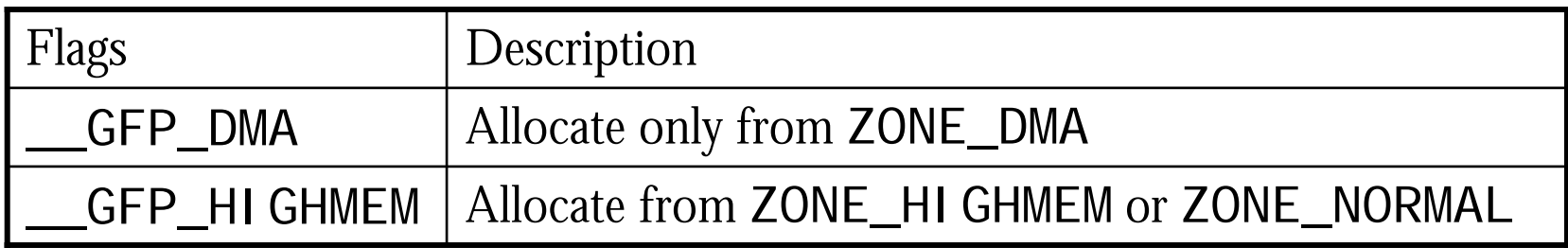

# gfp\_mask: Action Modifiers

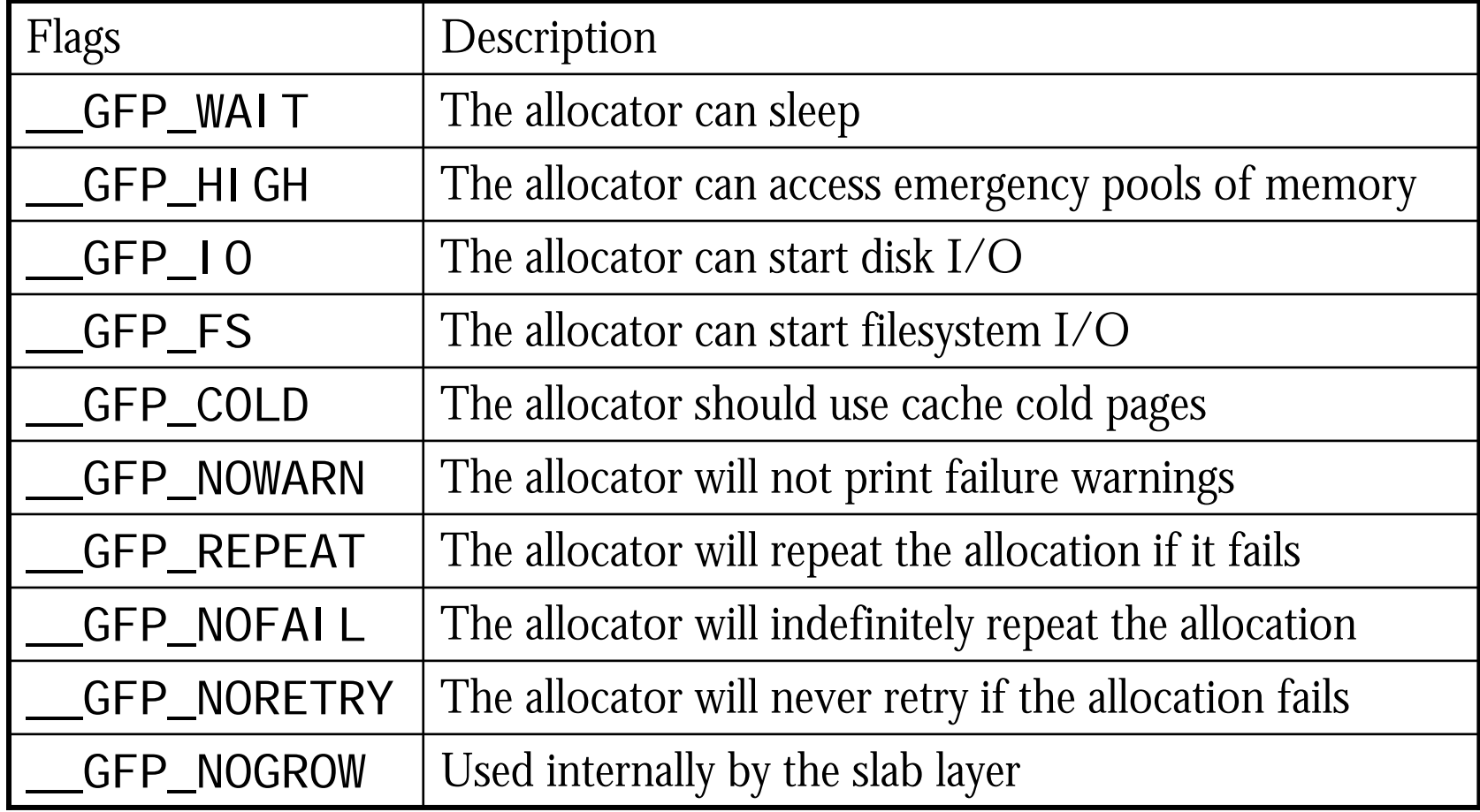

# gfp\_mask: Type Flags

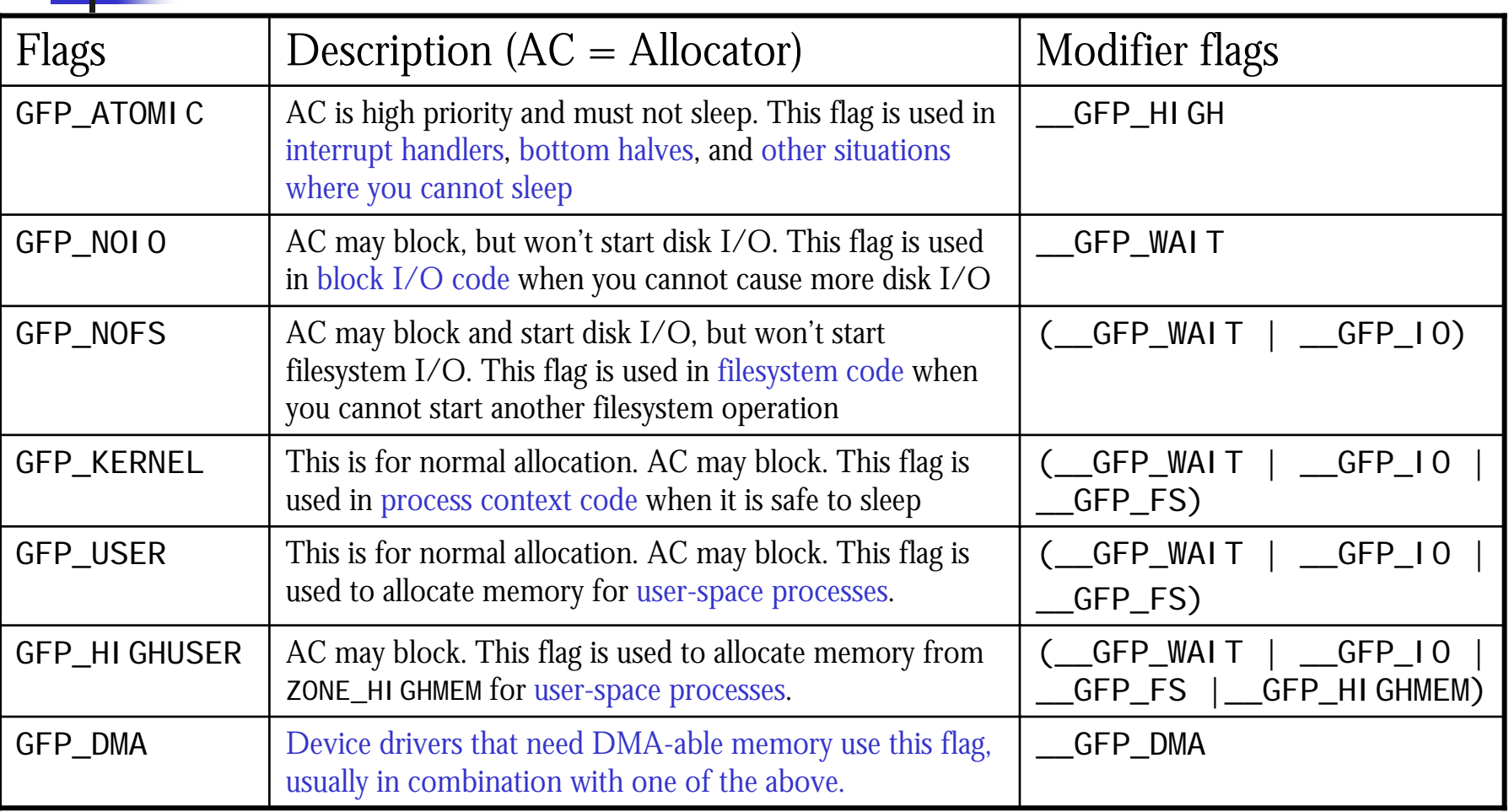

#### Reference

- **Understanding the Linux Virtual Memory** Manager, Mel Gorman, Prentice Hall, 2004
- ■ Understanding the Linux Kernel, Bovet & Cesati, O'REILLY, 2002
- **Linux Kernel Development, Robert Love,** Sams Publishing, 2003